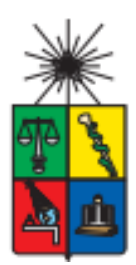

**UNIVERSIDAD DE CHILE FACULTAD DE CIENCIAS FÍSICAS Y MATEMÁTICAS DEPARTAMENTO DE INGENIERÍA INDUSTRIAL**

## **MODELO DE ABASTECIMIENTO EN EMPRESA DE REPUESTOS PARA VEHÍCULOS PESADOS**

## **MEMORIA PARA OPTAR AL TÍTULO DE INGENIERO CIVIL INDUSTRIAL**

## **SIDNEY IGNACIO VILLAGRÁN FU**

## **PROFESOR GUÍA: RICARDO SAN MARTÍN ZURITA**

**MIEMBROS DE LA COMISIÓN: PATRICIO CONCA KEHL JAIME ZÚÑIGA CASTRO**

> **SANTIAGO DE CHILE 2015**

**RESUMEN DE LA MEMORIA PARA OPTAR AL TÍTULO DE:** Ingeniero Civil Industrial **POR:** Sidney Ignacio Villagrán Fu **FECHA:** 13/10/2015 **PROFESOR GUÍA:** RICARDO SAN MARTIN ZURITA

## **MODELO DE ABASTECIMIENTO EN EMPRESA DE REPUESTOS PARA VEHÍCULOS PESADOS**

El siguiente trabajo corresponde a un modelo de gestión de inventario aplicado en una empresa inmersa en el rubro de la comercialización de repuestos para vehículos pesados, es decir, buses y camiones.

Refax camiones y buses es una empresa familiar que hoy en día vive un proceso de profesionalización que acompaña el crecimiento en ventas que ha presentado en los últimos meses. Su principal negocio consiste en importar repuestos para marcas de buses y camiones como Mercedes Benz, Scania, Volskwagen y otras, posteriormente vendiéndolas a distintos clientes de manera de obtener un margen por ser el intermediario.

El problema de la empresa hoy en día es que incurre en elevados costos de inventario causados tanto por quiebres de stock como por sobre stock. El primero se calculó en base a las ventas perdidas y el segundo llega a ser un 11,34% de las compras totales de un año. Estos costos provocan que la empresa aplique políticas que llegan incluso a comprar productos que tiene quebrados en la competencia con el fin de satisfacer el pedido del cliente, bajando considerablemente el margen obtenido por la venta. Según las estadísticas este tipo de compra ha aumentado un 38% en el último año, número muy alto y preocupante para la empresa. Además de lo anterior, también se incurre en costos por quiebre de stock. Considerando lo anterior el objetivo de este trabajo consiste principalmente en optimizar los costos totales de inventario.

Los productos de la empresa que se consideraran son solo aquellos que necesitan reposición, es decir, han tenido movimiento. Más aún se considerarán solo los códigos que tengan ventas el año 2014. Contabilizando un total de 7112 SKU's.

La metodología se basa en realizar una segmentación de los productos que permita identificar los que son más y menos importantes para la empresa, luego aplicar un pronóstico de demanda por familias de producto que posteriormente serán individualizados considerando los segmentos mencionados anteriormente. Finalmente se pretende utilizar modelos de gestión de inventarios de tal manera de buscar la cantidad óptima de pedido, optimizando así el costo total anual de inventario.

El resultado del pronóstico de demanda fue de un MAPE promedio entre todas las familias de un 10,6% lo que es un buen input para el modelo de gestión de inventario. Los resultados de los modelos fueron cuantificados monetariamente para dimensionar el impacto que provocaría la utilización del modelo en todos los productos segmentados. El modelo de revisión continua entregó como resultado un ahorro de \$ 126 millones aprox. y el modelo de revisión periódica que se aplicó solo a los productos Scania, en este caso el modelo propone un aumento en el costo de inventario en \$ 44 millones aprox. debido a el tipo de producto que se trabajó.

Como conclusión general del trabajo se puede decir que una buena segmentación de productos acompañada de la combinación del uso de pronóstico de demanda y modelos de gestión de inventario, resultan ser una gran herramienta para cualquier empresa que pretenda mejorar sus operaciones.

## **AGRADECIMIENTOS**

Agradezco en primer lugar a mis padres que me dieron todo su apoyo durante este largo proceso. Gracias por el entendimiento y las fuerzas que me dieron en los momentos difíciles.

También a mi familia y amigos que también estuvieron presentes durante el camino y que fueron fundamentales en cada momento para seguir hasta llegar a la meta.

Por último a mis profesores también me apoyaron en todo momento y que supieron entenderme y guiarme cuando lo necesité

# Tabla de contenido

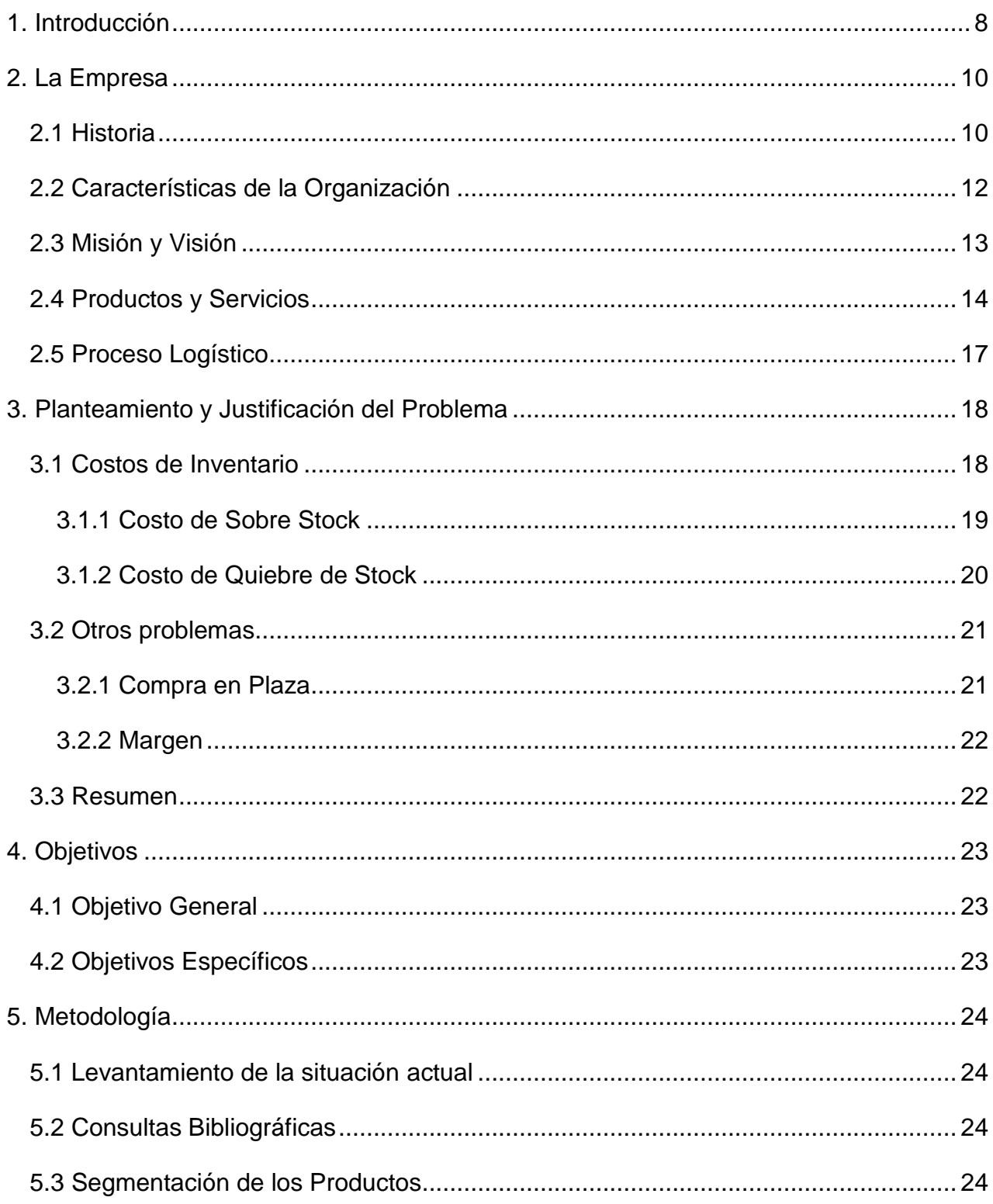

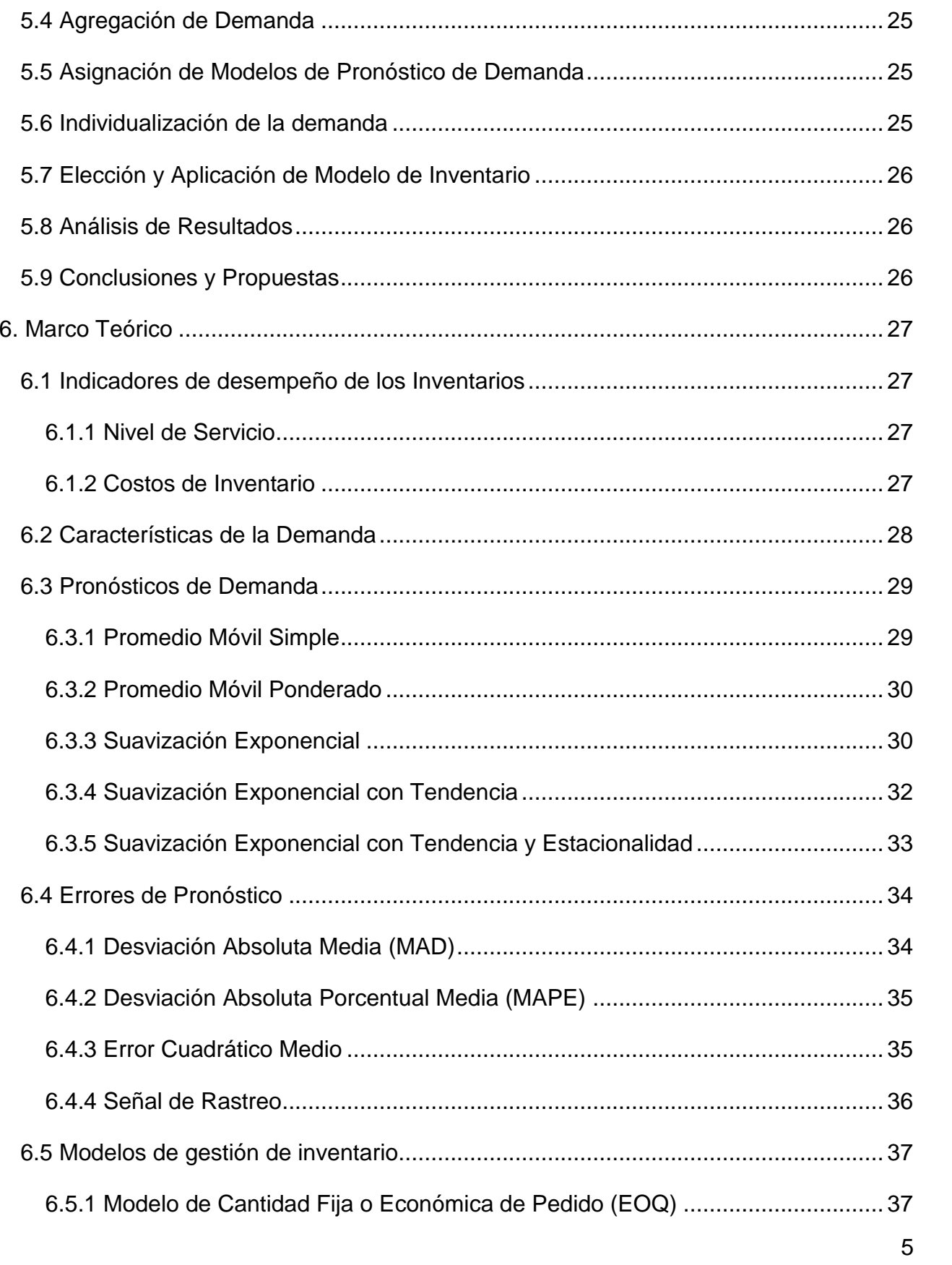

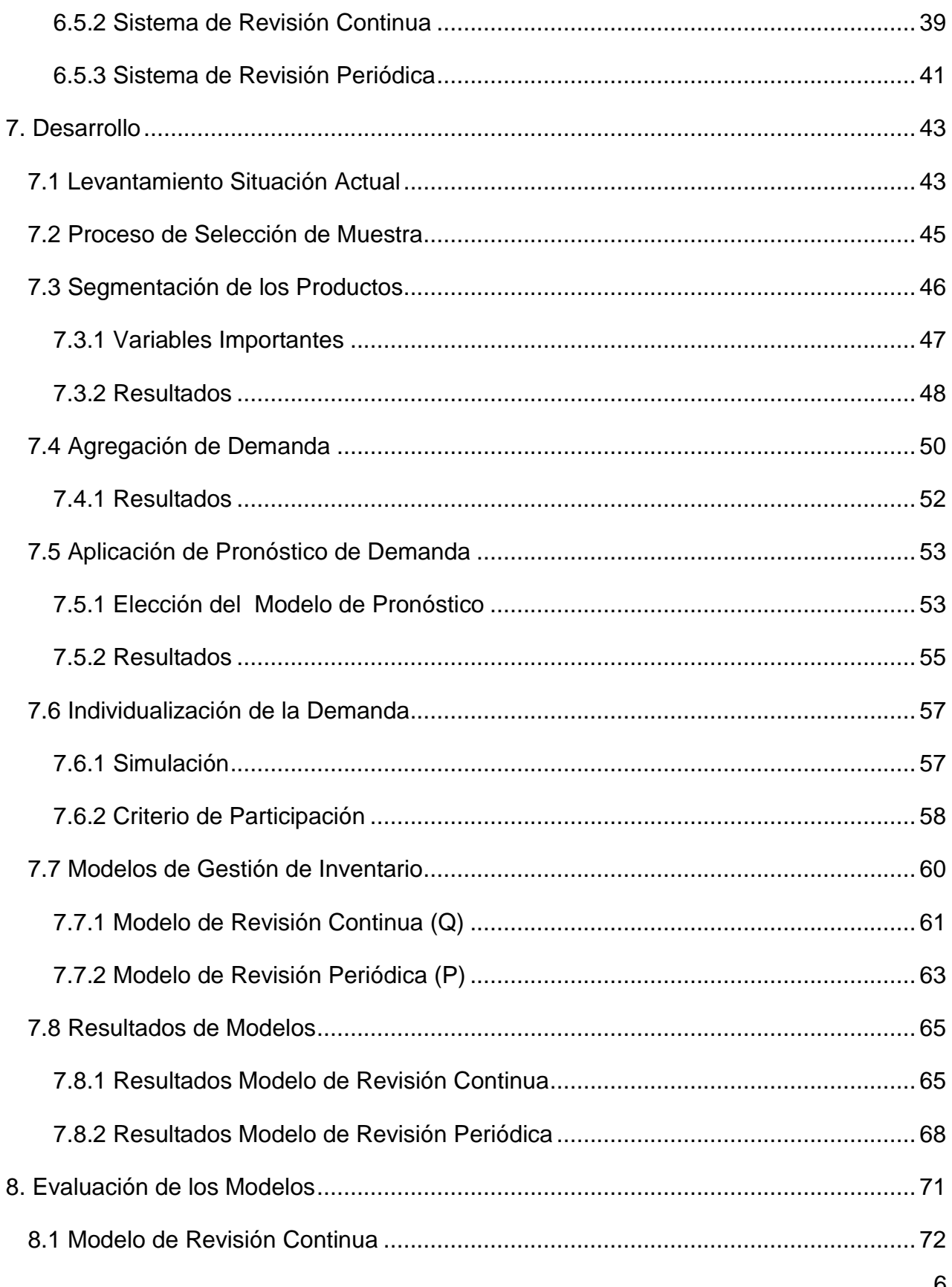

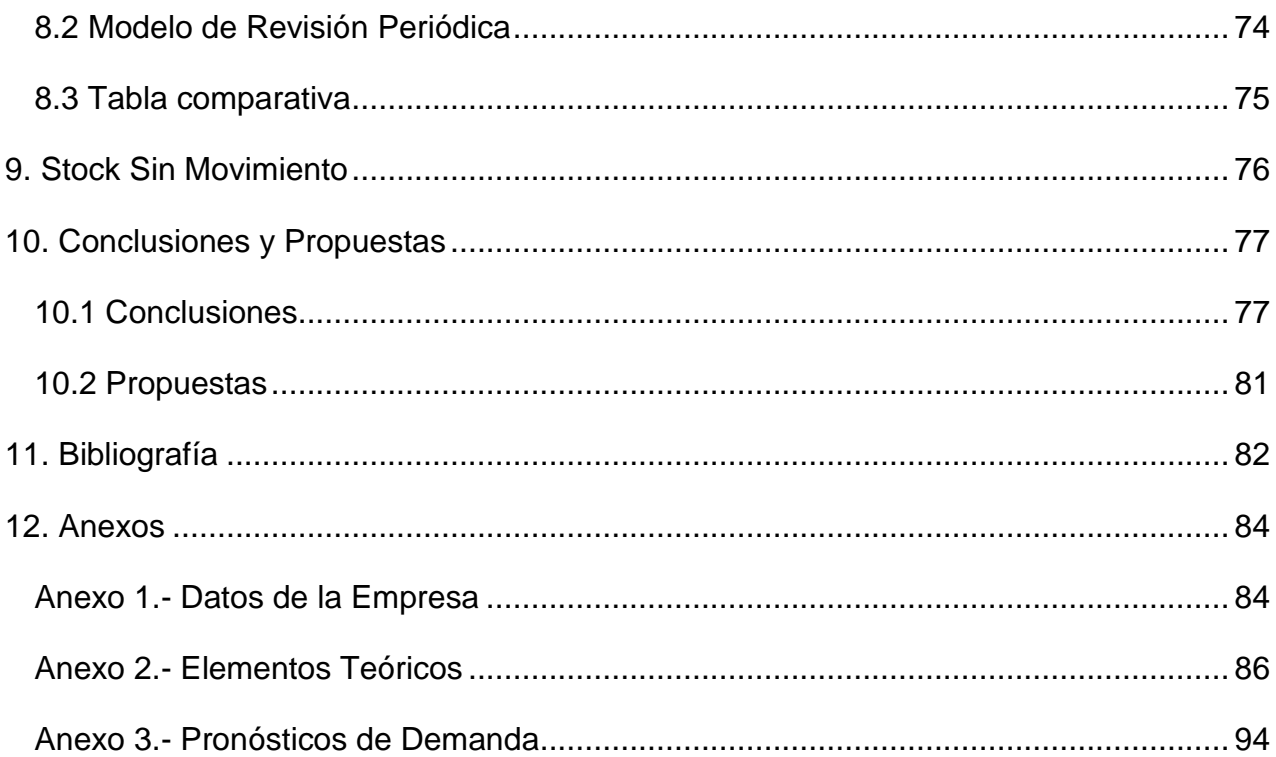

## <span id="page-7-0"></span>**1. Introducción**

El rubro de repuestos de vehículos pesado se encarga de la distribución de partes y accesorios para el mantenimiento y reparación de buses y camiones. Esta industria es muy importante para el país pues muchas de las principales materias primas que se comercializan en el país se transportan justamente en este tipo de vehículos. En consecuencia resulta imprescindible que este tipo de vehículos se encuentren constantemente en movimiento, es decir, siempre en buen estado y que cuando presenten fallas, éstas se solucionen rápidamente. Es en este punto donde las organizaciones que venden repuestos tienen un rol fundamental.

Existe una gran cantidad de empresas que desarrollan este negocio, desde grandes compañías que actúan como mayoristas hasta pequeños sub distribuidores que venden en locales a clientes minoristas. Por su parte también existe una gran diversidad de clientes entre los cuales varía principalmente la cantidad de buses y/o camiones con los que cuenta. Se considera clientes con flota a aquellos que tienen más de 10 camiones y minoristas a aquellos que tienen menos de 10.

A medida que pasan los años, aparecen nuevas marcas y nuevos tipos de repuestos así como también otros van quedando obsoletos, lo que lleva a que las empresas dedicadas a la compra y venta de estos productos se preocupen de sobre manera por el manejo y control de su inventario ya que este implica parte importante de los costos que tiene una institución de este tipo.

Dentro del área de Gestión de Operaciones, la gestión del inventario es uno de los desafíos más importantes para cualquier empresa. Debido a la gran diversidad de modelos, piezas y proveedores, existe una enorme cantidad de productos que cada empresa debe manejar y hacerlo de manera individual resulta ser una tarea muy difícil.

Para poder tener manejo sobre el inventario que tiene una organización es fundamental contar con una fuente de datos fiables y contundentes, es decir, que exista una base de datos construida de menare confiable y un horizonte de tiempo lo suficientemente importante, que le dé mayor realidad a los modelos que se puedan ajustar a esa data.

En base a lo anterior este trabajo se desarrolla en el área de compra de una empresa de venta de repuestos de vehículos pesados, en la que pretende disminuir los costos totales de inventario incurriendo en la menor cantidad posible de quiebres de stock y cuidando también los sobre stock.

Los resultados que se obtengan de los modelos dependen en gran manera de la calidad de los datos y de cómo sean definidas las variables del problema.

# <span id="page-9-1"></span><span id="page-9-0"></span>**2. La Empresa**

## **2.1 Historia**

#### *1979*

En 1979 Refax inicia sus actividades, introduciéndose al mercado de automóviles con gran fuerza en las líneas europeas y brasileras tales como: Renault y Citroën. Posteriormente incorpora las líneas General Motors y Volskwagen. Representando así a grandes marcas internacionales de repuestos.

### *1985*

En 1985 crea una nueva unidad de negocios dedicada al mercado de repuestos para Línea Pesada (Buses y Camiones) principalmente enfocada en las marcas Mercedes, Volvo y Scania, de esta forma abarcar una mayor cantidad de clientes y apuntando a distintos segmentos. Para abrir esta nueva unidad de negocios se creó una nueva empresa llamada OOT Chile encargada de comercializar estos productos de vehículos de línea pesada.

### *2002*

En 2002 se realiza una fuerte expansión en líneas de productos de origen asiático para lo cual se abre una oficina de representaciones en Shanghái, la que tiene como principal función el control de calidad de las fábricas proveedoras. Junto con lo anterior se comienza con la exportación de mercadería y materias primas a otros países sudamericanos, entre los cuales se encuentras fabricantes OEM en Brasil

#### *2008*

Dado el constante crecimiento, Refax cambia sus operaciones a un nuevo centro de distribución que consta de 6.000 m^2 de bodega más 1.200 m^2 de oficina.

### *2010 – Actualidad*

Actualmente, Refax cuenta con un centro de distribución de más de 12.000 m^2, trabajando en él más de 130 empleados, con importaciones de más de 15 orígenes distintos y desarrollo en más de 190 líneas de producto. Con respecto a la empresa dedicada a la línea pesada, ésta cuenta con un desarrollo de 30 líneas de productos con importaciones de más de 100 proveedores distintos con una cobertura muy amplia de productos, una de las más altas en el mercado.

### <span id="page-11-0"></span>**2.2 Características de la Organización**

OOT CHILE S.A., más conocida como Refax Buses y Camiones, es una empresa privada, constituida por una sociedad anónima cuyo principal giro es la venta de repuestos para buses y camiones.

Sus ingresos promedio son de \$140.000.000 mensuales logrando en algunos meses ventas por sobre los 180 millones de pesos incluso sobre los 200 millones.

Actualmente la empresa cuenta con dos sucursales de venta, la primera ubicada en Av. Libertador Bernardo O'Higgins esquina Placilla, comuna Estación Central. La segunda está ubicada en Calle Ecuador, también en la comuna Estación Central. Ambas están destinadas a la venta directa de repuestos a clientes finales. También la empresa cuenta con una bodega central ubicada en la calle Cueto, comuna de Santiago Centro, a ella llegan todas las importaciones de mayor volumen que posteriormente son distribuidas a las sucursales. Este proceso será explicado con más detalle en el proceso logístico.

El mercado al que aspira actualmente la empresa es muy pequeño en comparación a su competencia ya que existen empresas muy grandes que manejan exclusividades de marca y que llevan mucho más tiempo en el rubro. Actualmente Refax Buses y Camiones ocupa aproximadamente el 1% del mercado existente según fuentes propias. Es muy difícil reconocer un número exacto ya que no existen estudios de mercado que entreguen esta información. A pesar de lo anterior si se conocen valores aproximados. Los competidores más fuertes son: Kauffmann para Mercedes Benz, Rihe y Comercial Ecuador en Scania y Volskwagen.

## **2.3 Misión y Visión**

#### <span id="page-12-0"></span>*Visión*

Servir con la más completa línea de repuestos y accesorios de marcas reconocidas y/o alternativas que cumplan los estándares mínimos de calidad, para atender a la industria del transporte pesado (Scania, Mercedes Benz, Volkswagen, Ford, Cummins, Volvo), mediante la atención directa a clientes finales o a través de subdistribuidores con un servicio expedito y una relación cercana.

#### *Misión*

Desarrollar y penetrar la cartera de clientes con el portafolio actual de productos y la incorporación de nuevas líneas, conociendo la necesidad de compra de los clientes, integrando sistemas que simplifiquen la relación, para lograr una operación estable en el corto plazo y un crecimiento sostenido en ventas y utilidades.

## **2.4 Productos y Servicios**

<span id="page-13-0"></span>Como ya se ha mencionado en reiteradas ocasiones los productos que comercializa esta empresa son principalmente los repuestos para buses y camiones. Sin embargo la cantidad de repuestos que puede necesitar una máquina de este tipo son muchos. La empresa segmenta sus productos por marca, tipo y sub tipo.

Marca (Súper Familias): La empresa cuenta con 9 Marcas que son la primera clasificación para sus productos, ésta es así debido a que los vendedores deben ser expertos en una de estas marcas para tener el conocimiento necesario del tipo de camión o bus y qué tipo de repuesto necesita. Las marcas son:

- Scania
- Volskwagen
- Mercedes Benz
- Ford Cargo
- MWM
- Eaton
- Cummins
- Transversales
- Volvo
- Otros

Tipo de Producto (Familia): Cada marca posee a su vez tipos de productos que comparten pero que varían en cada marca. Por esto se tienen 29 Familias que clasifican los tipos de productos. Las familias son:

- Accesorios
- Bombas
- Carrocería
- Combustión
- Compresor
- Correas
- Dirección
- Eléctrico
- Embrague
- Empaquetaduras
- Faroles-ópticos
- Filtros
- Frenos
- Fuelles-gomas
- Limpia parabrisas
- Mazas
- Motor
- Motos
- Pendientes
- Piolas y cables de comandos
- Refrigeración-calefacción
- Retenes-sellos-oring
- Rodamientos
- Suspensión
- Transmisión
- Aceites
- Baterías
- Llantas-neumáticos
- Otros

Sub Tipo de Productos (Sub Familias): A su vez dentro de cada tipo de producto o familia, se encuentra un sub tipo que permite diferenciar entre los distintos tipos de productos que presentan variedades en sus detalles. Por ejemplo la Familia Filtros, se divide en: filtro de agua, filtro de aceite, filtro de combustible, etc. La empresa cuenta con 153 sub familias.

## **2.5 Proceso Logístico**

<span id="page-16-0"></span>El proceso comienza por la compra de productos, luego la recepción de estos y su almacenamiento en la bodega central. Posteriormente los productos correspondientes se transportan hacia las bodegas de las sucursales de venta y se re almacenan en sus respectivas ubicaciones. Luego el proceso de ventas que termina en la salida de los productos de las bodegas hacia los clientes.

Existen también devoluciones y transferencias entre bodegas de la sucursal. También es parte de la logística el proceso de toma de inventario. La siguiente figura grafica lo anterior:

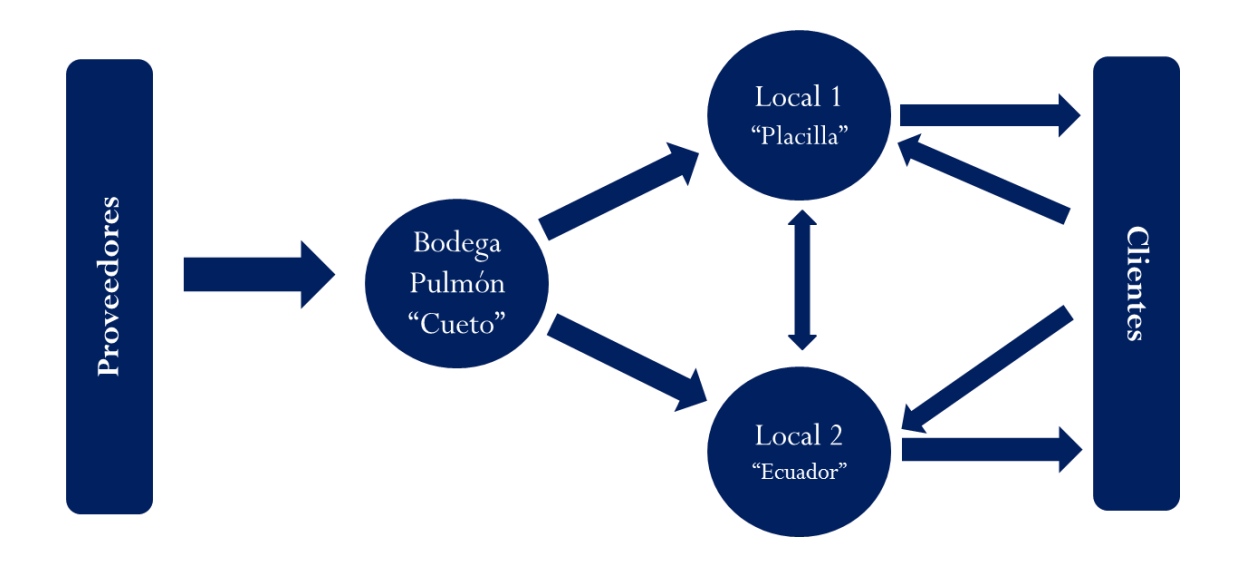

## <span id="page-17-0"></span>**3. Planteamiento y Justificación del Problema**

Como se explicó anteriormente, OOT Chile al ser una empresa derivada de otra más grande, se presenta como una organización mediana más cercana a pequeña. Además se encuentra en una etapa de crecimiento en sus ventas por lo que necesita establecer un proceso de profesionalización dentro de sus operaciones para que éstas puedan sostener este aumento progresivo en su desempeño luego de sufrir un año de estancamiento.

En esta línea la empresa decide partir por su proceso de abastecimiento, es decir, cómo se compran sus productos y bajo qué criterios debiese hacerse en el futuro. Esta decisión se justifica por una serie de argumentos que hoy en día muestra la empresa y que llevan a la idea de implementar mejoras.

También se pretenden estimar los costos de inventario que tiene en este momento la empresa, con el fin de dimensionar las posibilidades de que éstos sean optimizados gracias a la aplicación de los modelos que se presentarán posteriormente.

## <span id="page-17-1"></span>**3.1 Costos de Inventario**

A continuación se mostrarán los distintos tipos de costos de inventario que tiene hoy la empresa con el fin de dimensionar el problema que tiene para dar paso al desarrollo de la memoria. En algunos casos no se cuenta con la información correspondiente para identificar el costo, sin embargo se estimará de manera que sea consistente y corresponda a la definición.

#### **3.1.1 Costo de Sobre Stock**

<span id="page-18-0"></span>El costo de sobre stock se calculara como el inventario inmovilizado del año 2014, es decir, que no ha tenido ventas los primeros seis meses después de su compra y se ha comprado durante todo el año 2014. Esta definición permite reconocer cual es el costo de la mercadería con el que la empresa se está quedando de la compra del último año.

El año 2014 se registró un total de \$1.492.750.482 en compras, de los cuales \$ 169.277.905 se utilizaron en mercadería que no ha tenido movimiento los primeros seis meses después de su compra. Dicha cifra corresponde a un 11,34% de la compra realizada en dicho período.

A continuación se muestra la fórmula y el detalle de las variables para calcular el costo de sobre stock en un determinado período con m meses de tiempo de análisis:

$$
CSE_{i,t} = Q_{i,t} * C_{i,t}
$$

$$
CSE_{TOTAL,t} = \sum CSE_{i,t}
$$

Dónde:

 $CSE_{i,t}$  = Costo de Sobre Inventario del producto i en el período t

 $Q_{i,t}$  = Cantidad de compra del producto i que no se ha movido en 6 meses después de su compra

 $C_{i,t}$  = Costo del producto i en el período t

Nota: En caso de que existiesen dos compras del mismo producto con distintos costos se utiliza el PPP: Precio Promedio Ponderado. Que es el promedio ponderado entre los distintos costos dándole mayor importancia al último costo de compra.

### **3.1.2 Costo de Quiebre de Stock**

<span id="page-19-0"></span>Es muy importante identificar los costos por quiebre de stock ya que el presente trabajo apunta a poder optimizar justamente estos costos. Actualmente la empresa no realiza una medición de los quiebre de stock que presenta, por lo que resulta difícil cuantificar esta variable. Sin embargo se tiene noción de que existe y no es despreciable.

Una forma que se ha propuesto para la medición de este tipo de costo es a través de las ventas perdidas por cada vendedor. Existen dos grandes razones por las cuales los vendedores dejan de vender sus productos: precio y quiebre de stock. Se realizaron mediciones con 4 vendedores de la empresa durante dos semanas y se analizaron sus ventas perdidas. En la siguiente tabla se muestran los resultados:

|                   | <b>Precio</b> | <b>Producto</b> |
|-------------------|---------------|-----------------|
| <b>Vendedor 1</b> | 16            |                 |
| <b>Vendedor 2</b> |               |                 |
| <b>Vendedor 3</b> | 13            |                 |
| <b>Vendedor 4</b> | 15            | 10              |

**Tabla 1 - Ventas Perdidas**

Si se valoriza estas ventas perdidas se puede concluir que el costo por quiebre de stock de la semana medida fue de \$ 8.758.644. Se puede proyectar de manera que mensual se tiene un costo por quiebre de stock de \$ 17.517.288, que finalmente se puede traducir de manera aproximada en un costo por quiebre de stock anual de \$ 210.207.426.

## <span id="page-20-0"></span>**3.2 Otros problemas**

### **3.2.1 Compra en Plaza**

<span id="page-20-1"></span>Se llama compra en plaza a la adquisición de un producto que no se encuentra en las bodegas de la empresa disponible para su venta, en locales de la competencia cercanas. Existen dos razones por las cuales se puede incurrir en compra en plaza:

1.- Completar pedidos: Para la empresa es importante completar a cabalidad los pedidos de los clientes, tanto así que si les falta uno o dos ítems de lo que el cliente necesita, realizan la compra en plaza y completan el pedido.

2.- Por definición: Existen productos que por su naturaleza no cumplen con las características para ser importados por lo que se compran directamente en la plaza con cierto stock que puede manejar la empresa.

La compra en plaza ha sufrido un fuerte aumento en los últimos años lo que indica que las compras no se están realizando bien. La siguiente tabla muestra los principales proveedores de la empresa:

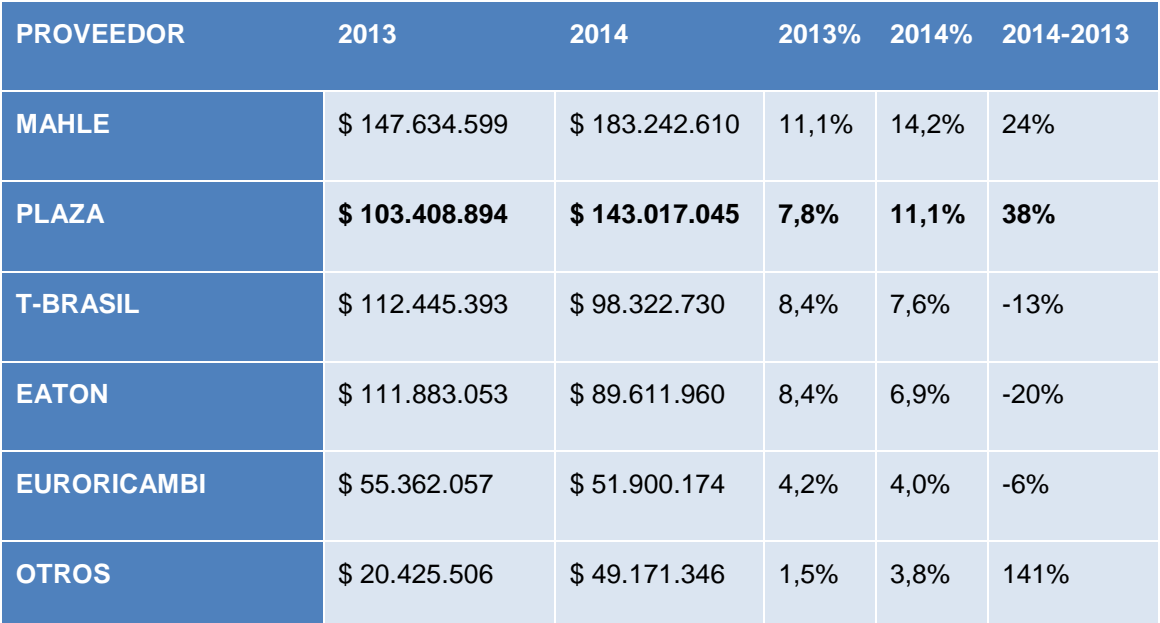

**Tabla 2 – Proveedores más importantes**

#### **3.2.2 Margen**

<span id="page-21-0"></span>El margen es lo que obtiene la empresa al comercializar sus productos, resulta de la intermediación entre los proveedores y los clientes finales. Al costo del producto para la empresa se le suma un porcentaje que es definido por la administración para así obtener ganancias posteriores a la venta. En la mayoría de los casos, cuando se realizan importaciones al por mayor desde el extranjero el costo para la empresa es menor que realizar la compra a proveedores nacionales. Sin embargo esto se contradice a la política que muestra hoy la empresa, ya que sus compras a nivel nacional y minoristas han aumentado como se mostró anteriormente.

El margen promedio de las ventas por importaciones es de un 42% mientras que el margen promedio de las ventas por compra en plaza es de un 28%, existe una diferencia entonces de un 14% de margen. Si la compra fuese óptima la empresa podría marginar más que en la actualidad. Este proyecto también apunta a subir dichas cantidades.

### **3.3 Resumen**

<span id="page-21-1"></span>Existen, en primer lugar, costos por sobre stock y quiebre de stock que son significativos para la empresa. Estos justifican de gran manera que el trabajo sea realizado ya que el objetivo es justamente disminuir estos costos.

Por otra parte los costos anteriores generan otros problemas como una excesiva compra en plaza y una disminución en el margen final de la empresa. Se pretende entonces con este trabajo lograr abordar estos problemas.

# <span id="page-22-0"></span>**4. Objetivos**

## **4.1 Objetivo General**

<span id="page-22-1"></span>Desarrollar y proponer un modelo de abastecimiento que permita realizar una compra organizada a la empresa para que esta pueda optimizar los costos totales de inventario estableciendo un nivel de servicio.

## **4.2 Objetivos Específicos**

- <span id="page-22-2"></span> Conocer la situación en que se encuentra hoy la empresa en cuanto a abastecimiento
- Segmentar los productos que han tenido movimiento el último año
- Aumentar el margen de la empresa
- Disminuir los quiebres de stock y costos de inventario
- Disminuir las diferencias de stock en sistema
- Mantener las bodegas ordenadas
- Aumentar el fill rate de pedido entre bodegas
- Disminuir el número de devoluciones por equivocaciones de productos
- Disminuir las ventas perdidas por producto

## <span id="page-23-0"></span>**5. Metodología**

### <span id="page-23-1"></span>**5.1 Levantamiento de la situación actual**

Se inicia con un levantamiento del acontecer actual de la empresa en su proceso de abastecimiento con el fin de entender cómo se encuentra hoy en día la organización y cuáles son los mayores problemas dentro del proceso identificando las principales características del proceso en cuanto a responsables y procedimientos realizados.

## **5.2 Consultas Bibliográficas**

<span id="page-23-2"></span>Para adquirir mayor conocimiento sobre el trabajo desarrollado y buscar soluciones similares a la que se pretende llegar, se puede recopilar bastante información mediante la lectura de tesis similares, artículos, libros y clases de la universidad relacionadas con el tema. Lo más importante de este punto es la elaboración del Marco Teórico a utilizar durante el trabajo, es decir, los modelos que se utilizaran y modelos similares.

## **5.3 Segmentación de los Productos**

<span id="page-23-3"></span>Según la información y la data histórica disponible se segmenta los productos con la intención de incluir todas las variables importantes para la compra y desarrollo de las distintas líneas y marcas que maneja la empresa. Este punto es muy importante ya que define los grupos en los que posteriormente se trabajará. Estos segmentos corresponden a las necesidades de la empresa para analizar sus productos y cuentan con una alta heterogeneidad dentro de ellos.

### **5.4 Agregación de Demanda**

<span id="page-24-0"></span>Debido a la diversidad de productos que existe en los segmentos, como etapa previa a la segmentación se agrega la demanda utilizando un criterio de tipo de producto (familia). Esto permite sumar las demandas de todos los productos que se comportan de manera similar y poder posteriormente realizar un pronóstico de demanda más significativo.

### **5.5 Asignación de Modelos de Pronóstico de Demanda**

<span id="page-24-1"></span>Parte importante de esta memoria es contar con un pronóstico de demanda adecuado para el tipo de datos que se manejan. El pronóstico se realizará a dos familias de productos importantes para la empresa con el fin de mostrar resultados demostrativos y que posteriormente puedan ser replicados a las demás familias. El pronóstico a utilizar será escogido con el objetivo de minimizar el error de este.

### **5.6 Individualización de la demanda**

<span id="page-24-2"></span>Una vez que se tengan los pronósticos de las familias escogidas, éstos se deben llevar de igual manera a cada producto de manera individual. Para esto se utilizarán los segmentos obtenidos anteriormente y dentro de ellos se identificarán los productos de las familias utilizadas para la agregación de demanda y mediante un método (que puede ser simulación) se otorgará la demanda a cada uno de estos productos.

### **5.7 Elección y Aplicación de Modelo de Inventario**

<span id="page-25-0"></span>Luego de tener los pronósticos individuales, se aplicará el modelo de gestión de inventario para los distintos grupos de productos determinados. Éstos se seleccionarán en base a la segmentación de productos A, B y C teniendo dentro de estos distintos niveles de servicio que determinarán el inventario de seguridad manejado por la empresa para los distintos productos. Para los productos A se implementará un modelo de revisión continua, conocido como Q de Wilson y para los productos B y C se implementará un modelo de periodicidad fija.

### **5.8 Análisis de Resultados**

<span id="page-25-1"></span>Se debe medir entonces el impacto de la aplicación de los modelos en cada uno de los productos y cómo estos pudieron cambiar la situación inicial de la empresa en cuanto a su costo de inventario total. Además cómo estos modelos ayudan a cumplir los demás objetivos planteados por esta memoria.

### **5.9 Conclusiones y Propuestas**

<span id="page-25-2"></span>Finalmente concluir si los modelos fueron efectivos para lograr los objetivos planteados por el trabajo y si no lo son en su totalidad proponer mejoras continuas para lograr a largo plazo los objetivos. Como por ejemplo propuestas para el análisis de los productos que no han tenido movimiento el último año y se encuentran con stock.

## <span id="page-26-1"></span><span id="page-26-0"></span>**6. Marco Teórico**

## **6.1 Indicadores de desempeño de los Inventarios**

### **6.1.1 Nivel de Servicio**

<span id="page-26-2"></span>Este se define como el porcentaje de la demanda satisfecha con los productos disponibles. Corresponde a un índice muy importante ya que define el porcentaje de demanda que se quiere satisfacer para un determinado producto considerando el stock disponible en las bodegas. El nivel de servicio se define como:

> $Nivel$  de Servicio  $= 1 -$ Unidades Quebradas Demanda

### **6.1.2 Costos de Inventario**

<span id="page-26-3"></span>Los costos del manejo de cualquier inventario se pueden definir de la siguiente manera:

$$
CT = CC + CP + CM + CI
$$

Donde

 $CT =$  Costo de Inventario Total

 $CC =$  Costo de Compra: Costo de comprar/adquirir el artículo

 $\mathcal{C}P =$  Costo de Colocación de un Pedido: Costos fijo y administrativo de realizar un pedido, el cual no depende de la cantidad de productos que se encuentre en cada pedido ni la frecuencia de este.

 $CM =$  Costos de Mantenimiento: Costo de tener el inventario en la bodega durante un tiempo determinado. Por lo general se consideran como un porcentaje del costo del producto para la empresa. Estos se encuentran en un rango entre el 15 y 30% al año.

 $CI =$  Costo de Inexistencias: Costo generado por quiebre de stock en las bodegas.

### **6.2 Características de la Demanda**

<span id="page-27-0"></span>La demanda de un producto se puede comportar de distintas maneras dependiendo del producto y del comportamiento de los clientes. Las características más habituales son: Aleatoriedad, Tendencia, Estacionalidad, Ciclo y Promedio. En el siguiente gráfico se muestran estas características.

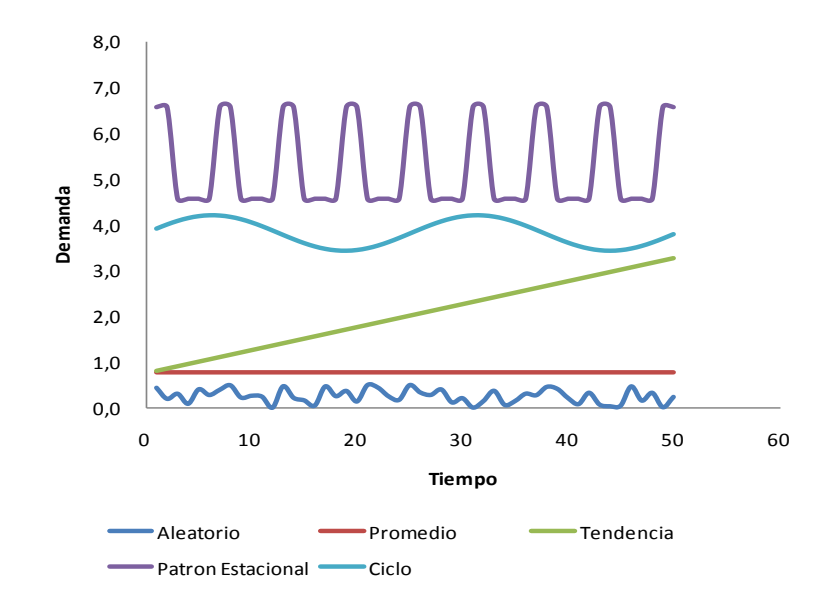

Es importante identificar las características presentes en la demanda para poder asignar un modelo de pronóstico que sea acorde a dichas características.

### **6.3 Pronósticos de Demanda**

<span id="page-28-0"></span>Los pronósticos de demanda tienen como propósito logra un manejo de la demanda que permita coordinar y controlar todas las fuentes de demanda, con el fin de poder usar con eficiencia el proceso logístico y entregar los productos a tiempo.

El pronóstico se puede clasificar en cuatro tipos: cualitativos, análisis de serie de tiempo, relaciones causales y simulación. En este trabajo se utilizarán principalmente modelos de series de tiempo considerando los datos que se disponen.

A continuación se señalan algunos de los tipos de pronósticos de demanda cuantitativos:

#### **6.3.1 Promedio Móvil Simple**

<span id="page-28-1"></span>Es útil cuando la demanda no crece no baja con rapidez y no tiene características estacionales. Según su definición es importante establecer bien el número de períodos a considerar. Mientras más largo el intervalo, más se uniformarán los elementos aleatorios, pero se retrasará la tendencia.

$$
F_t = \frac{D_{t-1} + D_{t-2} + \dots + D_{t-n}}{n}
$$

Donde

 $F_t$  = Pronóstico de demanda para el período t

 $D_{t-i}$  = Demanda real del período t-i

 $n =$ Número de períodos a promediar

#### **6.3.2 Promedio Móvil Ponderado**

<span id="page-29-0"></span>Similar al promedio ponderado simple, pero en este caso en vez de considerar todos los períodos con igual importancia, se le asigna a cada uno de ellos un peso dependiendo de cómo se comporta la demanda y si tienen significancia para el pronóstico.

La fórmula para el cálculo del pronóstico según el promedio móvil ponderado es la siguiente:

$$
F_t = w_{t-1}D_{t-1} + w_{t-2}D_{t-2} + \dots + w_{t-n}D_{t-n}
$$
  
Además 
$$
\sum_{i=1}^{n} w_i = 1
$$

Donde

- $F_t$  = Pronóstico de demanda para el período t
- $D_{t-i}$  = Demanda real del período t-i

 $w_{t-i}$  = Ponderación dada a la demanda real para el período t-i

 $n =$  Número de períodos a promediar

#### **6.3.3 Suavización Exponencial**

<span id="page-29-1"></span>En muchas aplicaciones (quizás en la mayor parte), las ocurrencias más recientes son más indicativas del futuro que aquellas del pasado más distante. Si esta premisa es válida (que la importancia de los datos disminuye conforme el pasado se vuelve más distante), es probable que el método más lógico y simple sea la suavización exponencial.

La razón por la que se llama suavización exponencial es que cada incremento en el pasado se reduce (1-α). La suavización exponencial es la más utilizada de las técnicas de pronóstico. Este tipo de técnica se ha aceptado de forma generalizada por seis razones principales:

- 1. Los modelos exponenciales son sorprendentemente precisos
- 2. Formular un modelo exponencial es relativamente fácil
- 3. El usuario puede entender cómo funciona el modelo
- 4. Se requieren muy pocos cálculos para utilizar el modelo
- 5. Los requerimientos de almacenamiento en la computadora son bajos debido al uso limitado de datos históricos
- 6. Es fácil calcular las pruebas de precisión relacionadas con el desempeño del modelo

La ecuación para un solo pronóstico de uniformidad exponencial es simplemente:

$$
F_t = F_{t-1} + \alpha (D_{t-1} - F_{t-1})
$$

Donde

 $F_t$  = El pronóstico suavizado exponencialmente para el período t

 $F_{t-1}$  = El pronóstico suavizado exponencialmente para el período anterior

- $D_{t-1}$  = Demanda real para el período anterior
- $\alpha$  = El índice de respuesta deseado, o la constante de suavización

La última variable (constante de uniformidad  $\alpha$ ) determina el nivel de uniformidad y la velocidad de reacción a las diferencias entre los pronósticos y las ocurrencias reales. Para determinar el valor de esta constante se puede realizar un proceso iterativo para una muestra de datos que minimice los errores.

#### **6.3.4 Suavización Exponencial con Tendencia**

<span id="page-31-0"></span>Los pronósticos suavizados exponencialmente se pueden corregir agregando un ajuste a las tendencias. Para corregir la tendencia, se necesitan dos constantes de suavización. Además de la constante de suavización  $\alpha$ , la ecuación de la tendencia utiliza una constante de suavización beta  $(\beta)$ . Esta reduce el impacto del error que ocurre entre la realidad y el pronóstico. Si no se incluyen ni alfa ni beta, la tendencia reacciona en forma exagerada ante los errores.

Las ecuaciones para calcular el pronóstico incluyendo la tendencia es la siguiente:

$$
A_{t} = \alpha \cdot D_{t} + (1 - \alpha) \cdot (A_{t-1} + T_{t-1})
$$
  

$$
T_{t} = \beta \cdot (A_{t} - A_{t-1}) + (1 - \beta) \cdot T_{t-1}
$$
  

$$
F_{t+1} = A_{t} + T_{t}
$$

- $A_t$  = Nuevo valor suavizado para el período t
- $D_t$  = Demanda real en el período t
- $A_{t-1}$  = Valor suavizado para el período t-1
- $T_{t-1}$  = Estimación de la tendencia para el período t-1
- $T_t$  = Estimación de la tendencia para el período t
- $F_{t+1}$  = Pronóstico de demanda para el período t+1
- $\alpha$  = Constante de suavización (0 <  $\alpha$  < 1)
- $\beta$  = Constante de suavización de la estimación de la tendencia (0 <  $\beta$  < 1)

#### **6.3.5 Suavización Exponencial con Tendencia y Estacionalidad**

<span id="page-32-0"></span>Extensión del modelo anterior donde se utiliza una ecuación adicional para determinar el comportamiento de la estacionalidad. También se incluye una constante extra  $\gamma$  para esta última característica.

Las ecuaciones para calcular el pronóstico incluyendo la tendencia y la estacionalidad son las siguientes:

$$
A_{t} = \alpha \cdot \frac{D_{t}}{R_{t-L}} + (1 - \alpha) \cdot (A_{t-1} + T_{t-1})
$$

$$
R_{t} = \gamma \cdot \frac{D_{t}}{A_{t}} + (1 - \gamma) \cdot R_{t-L}
$$

$$
T_{t} = \beta \cdot (A_{t} - A_{t-1}) + (1 - \beta) \cdot T_{t-1}
$$

$$
F_{t+1} = \frac{(A_{t} + T_{t})}{R_{t-L+1}}
$$

- $A_t$  = Nuevo valor suavizado para el período t
- $A_{t-1}$  = Valor suavizado para el período t-1
- $T_t$  = Estimación de la tendencia para el período t
- $T_{t-1}$  = Estimación de la tendencia para el período t-1
- $D_t$  = Demanda real en el período t
- $R_t$  = Estimación de la estacionalidad para el período t
- $R_{t-L}$  = Estimación de la estacionalidad para el período t-L con la estacionalidad de largo L
- $F_{t+1}$  = Pronóstico de demanda para el período t+1
- $\alpha$  = Constante de suavización (0 <  $\alpha$  < 1)
- $\beta$  = Constante de suavización de la estimación de la tendencia (0 <  $\beta$  < 1)
- <span id="page-33-0"></span> $\gamma$  = Constante de suavización de la estimación de la estacionalidad (0 <  $\gamma$  < 1)

### **6.4 Errores de Pronóstico**

Varios términos comunes son empleados para describir el grado de error de un pronóstico. Estos son por ejemplo: error estándar, error cuadrado medio (o varianza) y desviación absoluta media. Además es posible usar señales de rastreo para indicar cualquier sesgo positivo o negativo en el pronóstico.

### **6.4.1 Desviación Absoluta Media (MAD)**

<span id="page-33-1"></span>La desviación absoluta media o MAD (mean absolute deviation), es el error promedio en los pronósticos en valor absoluto. Es valiosa porque, al igual que la desviación estándar, mide la dispersión de un valor observado con relación a un valor esperado o promedio.

La MAD se calcula utilizando las diferencias entre la demanda real y la demanda pronosticada sin importar el signo. La ecuación se muestra a continuación:

$$
MAD = \frac{\sum_{i=1}^{n} |D_i - F_i|}{n}
$$

- $D_i$  = Demanda real para el período i
- $F_i$  = Pronóstico de demanda para el período i
- $n = N$ úmero de períodos a pronosticar

#### **6.4.2 Desviación Absoluta Porcentual Media (MAPE)**

<span id="page-34-0"></span>La desviación absoluta porcentual media o MAPE es una variación del MAD que toma el promedio de los errores de cada pronóstico en forma porcentual. Se define entonces como el promedio de los errores porcentuales absolutos de un pronóstico. Es posible calcular el MAPE utilizando la siguiente fórmula:

$$
MAPE = \frac{\sum_{i=1}^{n} \frac{|D_i - F_i|}{D_i}}{n}
$$

Donde

- $D_i$  = Demanda real para el período i
- $F_i$  = Pronóstico de demanda para el período i
- $n = N$ úmero de períodos a pronosticar

#### **6.4.3 Error Cuadrático Medio**

<span id="page-34-1"></span>El error cuadrático medio se define como el segundo momento del error e incorpora tanto la varianza como el sesgo del pronóstico. Es posible calcular el error cuadrático medio utilizando la siguiente fórmula:

$$
MSE = \frac{\sum_{i=1}^{n} (D_i - F_i)^2}{n}
$$

- $D_i$  = Demanda real para el período i
- $F_i$  = Pronóstico de demanda para el período i
- $n = N$ úmero de períodos a pronosticar

#### **6.4.4 Señal de Rastreo**

<span id="page-35-0"></span>Una señal de rastreo es una medida que indica si el promedio pronosticado sigue el paso de cualquier cambio hacia arriba o hacia abajo en la demanda. Como se utiliza en el pronóstico, la señal de rastreo es el número de desviaciones absolutas medias que el valor pronosticado se encuentra por encima o por debajo de la ocurrencia real.

Es posible calcular una señal de rastreo (TS, tracking signal) utilizando la siguiente fórmula:

$$
TS = \frac{RSFE}{MAD}
$$

Donde

 $RSFE = La$  suma corriente de los errores pronosticados, considerando la naturaleza del error (por ejemplo, los errores negativos cancelan los errores positivos, y viceversa).

 $MAD =$  El promedio de todos los errores pronosticados (sin importar si las desviaciones son positivas o negativas). Es el promedio de las desviaciones absolutas.
### **6.5 Modelos de gestión de inventario**

#### **6.5.1 Modelo de Cantidad Fija o Económica de Pedido (EOQ)**

Creado por F.W. Harris en el año 1915, el EOQ (*Economic Order Quantity*) hace una serie de supuestos relevantes:

- Asume una demanda constante y conocida.
- Asume un tiempo de entrega o *lead time*  (tiempo comprendido desde la colocación de un pedido hasta su entrega) constante y conocido.
- No permite quiebres: al asumir una demanda y tiempos de entrega constantes, se puede determinar con exactitud el momento y cantidad óptima de productos a comprar para no incurrir en quiebres.
- Asume costos de compra constantes, es decir, no considera rebajas por comprar al por mayor.

#### 6.5.1.1 Construcción del modelo

El primer paso para construir el modelo consiste en desarrollar una relación funcional entre las variables de interés y la medida de efectividad. En este caso, como preocupa el costo, la siguiente ecuación es la apropiada (considerando que este modelo no toma en cuenta los costos de inexistencias ya que supone que no existen quiebres):

#### Costo total anual

- $=$  Costo de compra anual  $+$  Costo de pedido anual
- + Costo de mantenimiento anual

$$
TC = D \cdot C + \frac{D \cdot S}{Q} + \frac{Q \cdot H}{2}
$$

### Donde

 $CT = Costo$  total anual

 $D =$ Demanda anual

 $C = \text{Costo por unidad}$ 

 $\theta$  = Cantidad a pedir (la cantidad óptima se conoce como cantidad económica de pedido, EOQ)

 $S =$ Costo de preparación o costo de hacer el pedido

 $H =$  Costo anual de mantenimiento y almacenamiento por unidad de inventario promedio (a menudo, el costo de mantenimiento se toma como un porcentaje del costo de la pieza, como  $H = iC$ , donde i es un porcentaje del costo de manejo, o costo de capital).

Los modelos de cantidad de pedido fija tratan de determinar el punto específico, R, en que se hará un pedido, así como el tamaño de este, Q. El punto de pedido R, siempre es un número específico de unidades. Se hace un pedido de tamaño Q cuando el inventario disponible llega al punto R.

El segundo paso consiste en encontrar la cantidad óptima que minimice la ecuación de costos totales mostrada en el punto anterior. Luego de derivar con respecto a Q la ecuación de costos totales e igualando a 0, se obtiene la siguiente solución:

$$
Q_{opt} = \sqrt{\frac{2DS}{H}} = \sqrt{\frac{2DS}{iC}}
$$

Donde  $Q_{opt}$  se conoce como Q de Wilson. Esta representa el tamaño de pedido que minimiza los costos de inventario totales.

#### **6.5.2 Sistema de Revisión Continua**

Respecto al EOQ, este sistema tiene la ventaja de eliminar el supuesto de demanda constante, una de sus limitaciones más importantes. Por esta razón, también elimina el supuesto de la no existencia de quiebres (al tener una demanda aleatoria, considera posible quebrar).

El sistema de revisión continua, tal como lo dice su nombre, se basa en una revisión continua de la posición de existencia, la cual se define como sigue:

> Posición de Existencia  $= Inventario Actual + Producto en Tránsito$

Una vez que el inventario cae por debajo de un punto de re orden estipulado R, se coloca un pedido por una cantidad fija de producto Q. De esta forma, el sistema de revisión continua también es conocido como sistema (Q,R).

La cantidad Q a pedir se determina de forma análoga a la utilizada en el sistema EOQ, donde el *input* de la demanda corresponde a la demanda promedio observada.

Por su parte, el punto de re orden R se basa en la distribución de probabilidad de la demanda (la cual se asume típicamente como distribución normal) durante el tiempo de entrega del producto. Esto se debe a que el sistema considera que los riesgos de quiebre se concentran en el tiempo que transcurre entre la colocación del pedido y la llegada de este.

De esta forma, el punto de re orden se define como sigue:

$$
R = m + s
$$

#### Donde

 $m =$  Demanda promedio estimada durante el tiempo de entrega L.

 $s =$  Inventario de seguridad.

Por su parte, el inventario de seguridad  $s$  se puede expresar de la siguiente forma:

 $s = z\sigma$ 

#### Donde

 $z =$  Factor de seguridad.

 $\sigma$  = Desviación estándar promedio de la demanda durante el tiempo de entrega L.

Cabe destacar que mediante el factor de seguridad z no sólo es posible controlar el punto de re orden, sino que también el nivel de servicio deseado.

#### **6.5.3 Sistema de Revisión Periódica**

El sistema de reposición periódica (también conocido como sistema P) revisa la posición de existencia a intervalos de tiempo P fijos, en los cuales es capaz de realizar pedidos.

Este sistema fija un nivel de inventario objetivo  $T$  que busca cubrir la demanda estimada (la cual se asume sigue una distribución de probabilidad normal) durante el intervalo de tiempo  $P + L$ , con P el tiempo comprendido desde la revisión actual hasta la siguiente revisión y  $L$  el tiempo de entrega del pedido realizado en la siguiente revisión.

Por otro lado, en cada revisión el sistema pedirá la diferencia entre el inventario objetivo  $T$  y la posición de existencia actual.

El sistema de revisión periódica posee tres diferencias fundamentales respecto al sistema de revisión continua:

- El primero tiene un inventario objetivo que busca alcanzar, mientras que el segundo tiene un punto de re orden.
- El primero no tiene una cantidad fija de pedido, sino que esta varía dependiendo de cuanto falta para llegar al inventario objetivo.
- El primero tiene intervalos fijos de compra, a diferencia del segundo que puede comprar constantemente.

En cuanto a su implementación, el sistema P queda definido por dos parámetros: el tiempo entre revisiones  $P$  y el inventario objetivo  $T$ .

 $-$  El tiempo entre revisiones P se define como sigue:

$$
P=Q/D
$$

Utilizando el  $Q$  determinado por el EOQ y reemplazándolo en la ecuación anterior se obtiene:

$$
P = \sqrt{\frac{2S}{iCD}}
$$

- El inventario objetivo  $T$  se define de la siguiente forma:

$$
T=m'+s'
$$

Dónde:

 $m'$  = Demanda promedio durante el período  $P + L$ .

 $s'$  = Inventario de seguridad.

Por su parte, el inventario de seguridad  $s'$  se define como:

$$
s'=z\sigma'
$$

Dónde:

 $z =$  Factor de seguridad.

 $\sigma'$  = Desviación estándar promedio durante el período  $P + L$ .

Al igual que en el sistema anterior, el factor de seguridad z permite controlar no sólo el inventario objetivo, sino que también el nivel de servicio deseado para la cadena.

# **7. Desarrollo**

# **7.1 Levantamiento Situación Actual**

Se inicia el trabajo con un levantamiento de la situación inicial en que se encuentra la empresa en su proceso de adquisiciones. Se encuentran varios puntos sobre los cuales se debe trabajar para mejorar este proceso.

- Toda la compra recae en una sola persona que está encargada de realizar tanto la reposición como el desarrollo de los productos en los proveedores con los que cuenta la empresa y también en nuevos proveedores que puedan ofrecer mejores condiciones que los anteriores. Esta persona muchas veces se ve sobrepasada por el exceso de trabajo y funciones por lo que la compra en diversas ocasiones no se realiza o se hace en forma inadecuada.
- No existe un procedimiento para la compra, es decir, la persona encargada realiza bajo su propio criterio y en el momento que estima conveniente las compras a los distintos proveedores. Además debe completar todo los trámites correspondientes para cada una de las compras y preocuparse también de los pagos a los proveedores.
- No existe utilización alguna de estadística ni pronósticos de demanda que apoyen el desarrollo actual de la compra en la empresa. Solo es utilizado el stock actual y la observación de cómo este va disminuyendo en las distintas bodegas. Falta análisis del movimiento de los productos y del cómo estos se comportan para luego realizar su compra.
- Con la información que maneja hoy la empresa no es posible medir con exactitud el nivel de servicio que cumple la organización con sus clientes. Esto no es menor ya que este indicador es uno de los más importantes a la hora de la gestión del inventario. Se espera que a raíz de este trabajo se establezca como una métrica importante y se comience a medir.
- Finalmente se encontraron compras realizadas que no concuerdan con alguna lógica que beneficie a la empresa pues códigos de productos que no han tenido ningún movimiento durante los últimos meses son igualmente comprados.

### **7.2 Proceso de Selección de Muestra**

Antes de iniciar la segmentación de los productos se debe elegir la muestra con la que se trabajará. Para ello se mostrará el proceso que sigue un producto de la empresa y el análisis que recibe según su naturaleza. Se adjuntará también el diagrama del proceso en los Anexos.

Para comenzar se debe identificar si el producto es nuevo o antiguo. Si es un producto nuevo pasa directamente al encargado de desarrollo de la empresa quien tiene como responsabilidad el que estos productos comiencen a venderse en las sucursales. Por otro lado, si el producto es antiguo existen dos posibilidades: que el producto haya tenido movimiento en el último año o que se encuentre sin movimiento desde esa fecha.

El presente trabajo se hará cargo de la reposición de los productos que son antiguos y que han tenido movimiento durante el último año (2014). Para los productos que no han tenido movimiento se propondrá un plan de acción para trabajar con ellos.

La cantidad de productos que se ha levantado que cumplen con los requisitos mencionados anteriormente son 7127. Por lo que la segmentación se realizará para este número de productos.

## **7.3 Segmentación de los Productos**

Como se mencionó en el punto anterior, para realizar la segmentación se tomarán en cuenta sólo los productos que han tenido movimiento durante el año 2014, es decir, que al menos hayan tenido una venta mensual durante dicho período ya que se considera que los productos sin movimiento deben tener otro análisis que será mencionado posteriormente.

Para la segmentación es importante definir correctamente las variables que contendrán los segmentos debido a que esto repercutirá directamente en las posteriores estrategias que se crearan para cada uno de estos grupos de productos. Son dos las variables que se han considerado para esta segmentación, que son las siguientes:

#### *Marca*

La marca (Súper Familia) es lo más importante a la hora de clasificar los productos debido a que las ventas se dividen justamente pos especialista de marca. Esto divide a los productos en 4 grupos: Mercedes Benz, Scania, Otros y Transversales y Cummins-Ford-Volskwagen-MWM (que se comportan de la misma manera por lo que se reúnen en un solo grupo).

#### *Clasificación ABC*

Para cada uno de los grupos de súper familia mencionados se aplicó una clasificación ABC, conocida también como la regla de Pareto o regla 80/20. Esta consiste en identificar el 20% de los productos que generan el 80% de la venta. En este caso se realizó el procedimiento cuatro veces. Con esto se obtiene la importancia de cada uno de los productos para la empresa.

#### **7.3.1 Variables Importantes**

A continuación se menciona también otras variables identificadas para los productos que serán importantes para el desarrollo del trabajo:

#### *Lead Time*

El Lead Time también es relevante para definir posteriores estrategias ya que no se comporta igual un producto que tiene un lead time de 1 día (proveedor nacional) que uno que tiene un lead time de 4 meses (China). Se definen 3 segmentos de lead time para trabajar los segmentos ya obtenidos.

#### *Naturaleza de los Proveedores*

Al igual que el lead time, la procedencia de los proveedores es importante a la hora de definir como se comprarán los productos. Un segmento que mayoritariamente sea traído desde el extranjero pero que en algún porcentaje sea comprado en el país se debe tratar distinto a uno que solo se compra dentro del país, por ejemplo.

#### *Costo de Adquisición*

Es importante conocer el costo de adquisición de la empresa para cada uno de los productos ya que representa uno de los costos más importante para la empresa en cuanto a su inventario y será fundamental para el análisis de los modelos de gestión de inventario y para verificar si los objetivos del trabajo se cumplirán.

#### **7.3.2 Resultados**

Los resultados de la segmentación considerando las variables se pueden ver en las siguientes tablas. La primera muestra a la marca Mercedes Benz y el número de productos en cada segmento. Luego se consideran las variables del Lead Time y la Naturaleza de Los Proveedores. Las siguientes tablas muestran los otros tres grupos de marcas que presenta la empresa

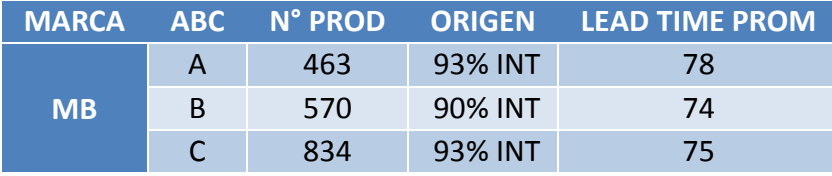

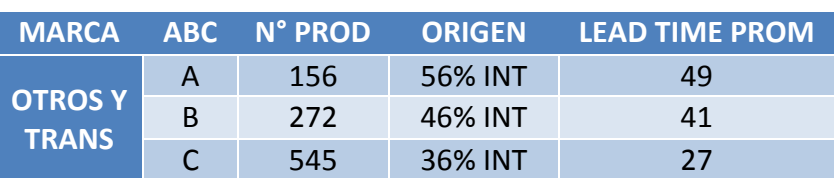

**Tabla 3 - Segmentación MB**

**Tabla 4 - Segmentación Otros y Trans**

| <b>MARCA</b>  |    |      |         | ABC N° PROD ORIGEN LEAD TIME PROM |
|---------------|----|------|---------|-----------------------------------|
| <b>SCANIA</b> |    | 538  | 84% INT | 70                                |
|               | B. | 717  | 83% INT | 67                                |
|               |    | 1306 | 90% INT | 70                                |

#### **Tabla 5 - Segmentación SCAN**

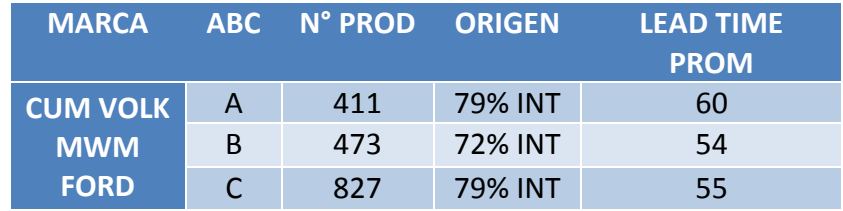

**Tabla 6 - Segmentación CUM VOLK MWM FORD**

Con esto se contabilizaron un total de 7124 productos con movimiento el año 2014 distribuidos en un total de 12 segmentos. Estos serán los segmentos a trabajar identificando en ellos las variables restantes.

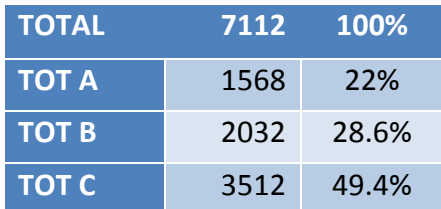

**Tabla 7 - Resumen Segmentación**

## **7.4 Agregación de Demanda**

En primer lugar se realizó un análisis de los segmentos obtenidos en la fase anterior ya que lo ideal sería aplicar los modelos de pronóstico de demanda a cada uno de los segmentos ya creados.

Sin embargo se encontró en el análisis que la variabilidad dentro de los segmentos era muy alta, es decir, cada segmento contiene productos que presentan comportamientos muy diferentes, específicamente son de distinto tipo (filtros, baterías, repuestos de motor, radiadores, etc.). Además para dimensionar la variabilidad de los productos se calculó el coeficiente de variación de cada uno de ellos. Con esta información se puede determinar si es posible realizar un pronóstico a nivel individual. Los resultados de este análisis se muestran a continuación:

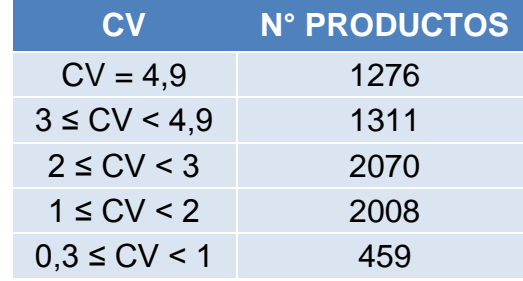

**Tabla 8 - Coeficiente de Variación Productos**

Además se muestra un ejemplo de 3 productos ubicados en un mismo segmento

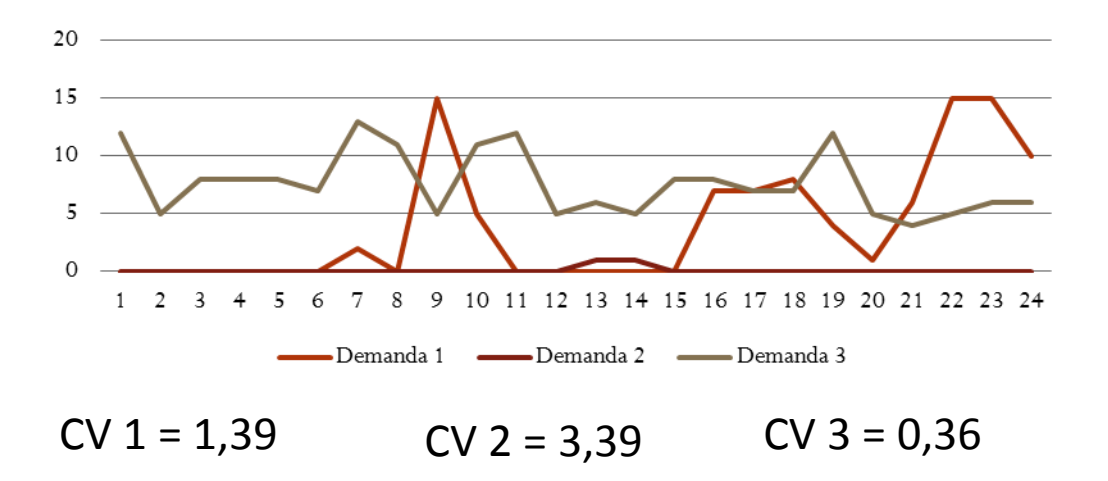

Se concluye de lo anterior que no es posible aplicar un pronóstico para cada segmento debido a su heterogeneidad. Por lo tanto se debe utilizar un método alternativo que permita desarrollar un pronóstico lo suficientemente confiable.

La forma utilizada entonces, es utilizar la demanda de manera agregada, es decir, sumar las demandas individuales de cada producto que se comporten de manera similar y considerarlos como uno para el pronóstico.

La demanda agregada para n productos que se comporten de manera similar es simplemente:

$$
DA = \sum_{i=1}^{n} D_i
$$

El criterio a utilizar en esta memoria será agregar los productos que sean del mismo tipo, que para la empresa son aquellos de igual familia. Por ejemplo todos los tipos de filtros se agregan en un solo grupo. Esto se justifica ya que al ser todos filtros, la demanda se comporta de manera similar en cada uno de los productos y puede ser considerada en una. Cabe destacar que este agrupamiento de productos será utilizado con el fin de tener un pronóstico más certero.

#### **7.4.1 Resultados**

Al agregar la demanda por familia se obtienen los siguientes resultados:

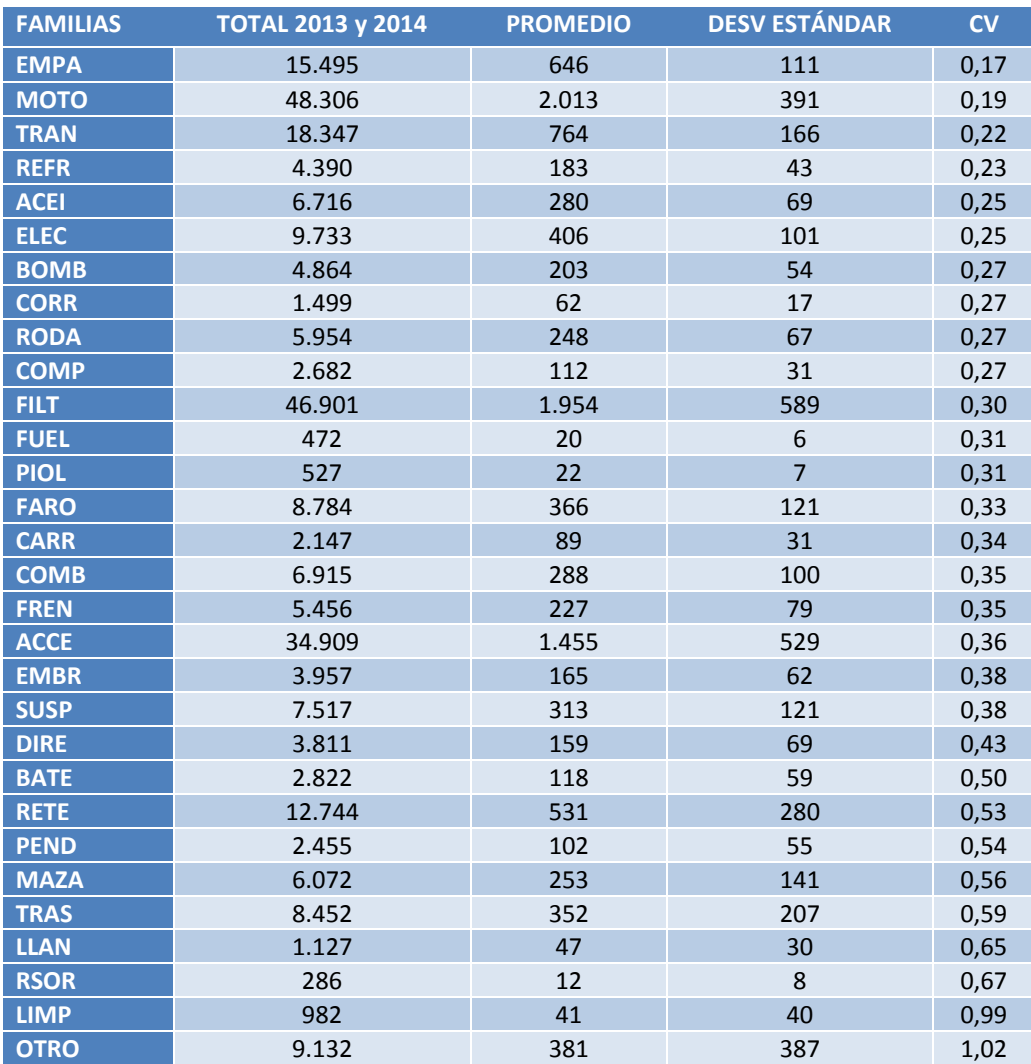

#### **Tabla 9 - Coeficiente de Variación Familias**

Como se aprecia en la tabla los coeficientes de variación de las demandas agregadas son mucho más razonables que los coeficientes individuales ya que la demanda se comporta de manera más uniforme. El mayor CV es 1,02 por lo que si resulta conveniente utilizar este tipo de demanda para realizar los pronósticos.

## **7.5 Aplicación de Pronóstico de Demanda**

En primer lugar se debe considerar que los pronósticos serán aplicados a 28 de las 30 familias utilizadas para agregar la demanda en el paso anterior. Esto debido a que existen dos familias que no aportan ningún producto a los analizados en el trabajo, además se desea conocer la demanda para todos los segmentos creados anteriormente.

Posteriormente este pronóstico será utilizado para la aplicación de modelos de gestión de inventario, con el fin de obtener finalmente la cantidad óptima a pedir según el modelo elegido para cada tipo de producto.

#### **7.5.1 Elección del Modelo de Pronóstico**

Para elegir el modelo a utilizar, se probaron los modelos de suavización exponencial simple, con tendencia, estacionalidad y con ambas. El objetivo es elegir el modelo que entregue menor error en el pronóstico.

Se seleccionó entonces el modelo Holt Winters dado a que es el más completo en cuanto a información ya que incorpora en sus ecuaciones características de estacionalidad y tendencia. Además que es un modelo simple que entrega el error más bajo de predicción entre los probados.

La data a utilizar para realizar el pronóstico, en primer instancia, corresponde a la demanda agregada mensual de las familias de productos durante 2 años, es decir, 24 datos. Y luego se consideran 4 meses más los cuales serán utilizados como períodos de evaluación y análisis de la solución propuesta. Esta cantidad de datos resulta ser suficiente para realizar una estimación de la demanda para lo que necesita hoy la empresa pues estos últimos años ha comenzado a desarrollar líneas nuevas que solo poseen información en este intervalo de tiempo.

Por lo demás se propone este trabajo como metodología para que sea replicada en el corto plazo y que la selección del horizonte temporal a utilizar sea dinámica en el futuro. Finalmente se puede mencionar que el error porcentual promedio del pronóstico (MAPE) obtenido con este modelo fue bajo. Estos resultados se muestran a continuación.

La obtención de los parámetros α, β u γ del modelo se realizó, en primera instancia, con la herramienta solver de Excel con la finalidad de minimizar el error promedio del pronóstico en cada período. Con los resultados obtenidos por solver no se obtuvo un pronóstico confiable por lo que se fijaron las constantes con el objetivo de mantener el error porcentual promedio del pronóstico (MAPE) cercano al 10%.

#### **7.5.2 Resultados**

A continuación se muestran los resultados de la aplicación del modelo de pronóstico de demanda para las familias de productos. En las tablas se muestran las familias, el MAPE y los parámetros α, β y γ para cada uno de los pronósticos.

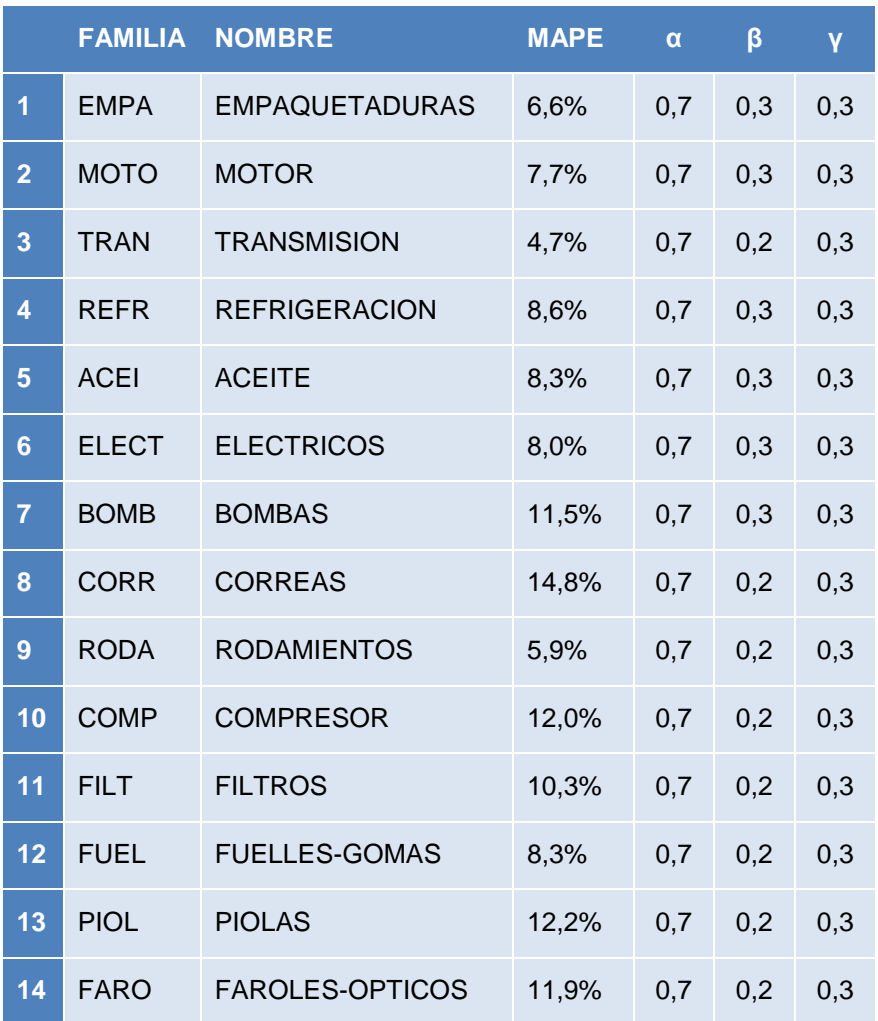

**Tabla 10 - Resultado Pronóstico de Demanda Familias 1**

|    | <b>FAMILIA</b> | <b>NOMBRE</b>     | <b>MAPE</b> | $\alpha$ | $\beta$ | Ÿ   |
|----|----------------|-------------------|-------------|----------|---------|-----|
| 15 | <b>CARR</b>    | <b>CARROCERIA</b> | 8,6%        | 0,7      | 0,2     | 0,3 |
| 16 | <b>COMB</b>    | <b>COMBUSTION</b> | 8,4%        | 0,7      | 0,2     | 0,3 |
| 17 | <b>FREN</b>    | <b>FRENOS</b>     | 12,5%       | 0,7      | 0,2     | 0,3 |
| 18 | <b>ACCE</b>    | <b>ACCESORIOS</b> | 16,7%       | 0,7      | 0,2     | 0,3 |
| 19 | <b>EMBR</b>    | <b>EMBRIAGUE</b>  | 6,0%        | 0,7      | 0,2     | 0,3 |
| 20 | <b>SUSP</b>    | <b>SUSPENSION</b> | 9,2%        | 0,7      | 0,2     | 0,3 |
| 21 | <b>DIRE</b>    | <b>DIRECCION</b>  | 12,8%       | 0,7      | 0,2     | 0,3 |
| 22 | <b>BATE</b>    | <b>BATERIAS</b>   | 12,5%       | 0,7      | 0,2     | 0,3 |
| 23 | <b>RETE</b>    | <b>RETENES</b>    | 16,5%       | 0,8      | 0,3     | 0,3 |
| 24 | <b>PEND</b>    | <b>PENDIENTES</b> | 10,2%       | 0,8      | 0,3     | 0,3 |
| 25 | <b>MAZA</b>    | <b>MAZAS</b>      | 17,4%       | 0,7      | 0,3     | 0,3 |
| 26 | <b>LLAN</b>    | <b>LLANTAS-</b>   | 11,1%       | 0,9      | 0,1     | 0,3 |
| 27 | <b>LIMP</b>    | LIMPIA PARABRIZAS | 10,70%      | 0,8      | 0,1     | 0,3 |
| 28 | <b>OTRO</b>    | <b>OTROS</b>      | 12,40%      | 0,9      | 0,1     | 0,5 |

**Tabla 11 - Resultados Pronósticos de Demanda Familias 2**

Por lo tanto el promedio del MAPE de todos los pronósticos es un 10,6%, lo que muestra una baja diferencia entre la demanda real y pronosticada. En cuanto a los parámetros de los distintos pronósticos, se puede ver que los valores de β y γ, en cuanto a la estacionalidad y tendencia se definieron de forma similar en cada familia y el valor de α que hace referencia a los valores de los pronósticos anteriores se acerca más a 1 dándole mayor importancia a dicha variable. Las tablas y gráficos obtenidos se muestran en los Anexos.

## **7.6 Individualización de la Demanda**

Con los resultados del pronóstico de la demanda por familia, serán utilizados para entregarle un pronóstico individual a cada uno de los productos que componen los segmentos. Para realizar la individualización se analizaron dos posibles métodos factibles de ser aplicados.

#### **7.6.1 Simulación**

La simulación consiste en entregar el resultado de la demanda pronosticada para las familias a un software de simulación que se encarga de generar escenarios futuros dependiendo del comportamiento individual histórico de cada producto.

El simular permite conocer posibles escenarios de la demanda individual que tendrá cada uno de los productos según su comportamiento histórico y de la demanda agregada por familia. Con esto se puede conocer el pronóstico para los productos uno por uno y así tomar decisiones sobre éstos.

Se podría implementar como solución en este trabajo utilizando software como Excel y Arena, sin embargo, debido a la gran cantidad de productos a analizar y la poca aplicabilidad para los deseos de la empresa, se descartó utilizar este método para la individualización de la demanda.

#### **7.6.2 Criterio de Participación**

Este criterio asigna a través de la participación de cada uno de los productos dentro de una familia, el porcentaje del pronóstico agregado de dicha familia. Si bien parece ser un criterio bastante simple y determinístico, resulta ser, gracias a estas últimas características, lo necesario para la empresa en estos momentos y así obtener resultados simples y efectivos.

Este procedimiento consiste en realizar un análisis dentro de los segmentos en cuanto a la cantidad de productos de una cierta familia que se encuentran dentro de él. Luego se debe calcular a qué porcentaje del total corresponde la cantidad de demanda para cada uno de dichos productos. Finalmente este porcentaje se asigna al pronóstico total y este resulta ser el pronóstico individual de cada producto. La ecuación utilizada es la siguiente:

$$
F_{i,f} = F_f \cdot \frac{D_i}{D_f}
$$

Donde

 $F_{i,f}$  = Pronóstico Individual del producto i perteneciente a la familia f

 $F_f$  = Pronóstico estimado de la familia f

 $D_i$  = Demanda real anual del producto i

 $D_f$  = Demanda real anual de la familia f

#### 7.6.2.1 Resultados

Para todos los segmentos A, es decir, dentro de todas las marcas (MB, SCAN, OTROS y TRANS, MWM-CUMMINS-VOLSK-FORD) se obtuvo un pronóstico individual para un mes con el objetivo de aplicar un modelo de revisión continua para su gestión del inventario. Junto a ello, se obtuvo para el segmento B y C de la marca SCAN un pronóstico para tres meses con el objetivo de aplicar un modelo de revisión periódica para su gestión del inventario.

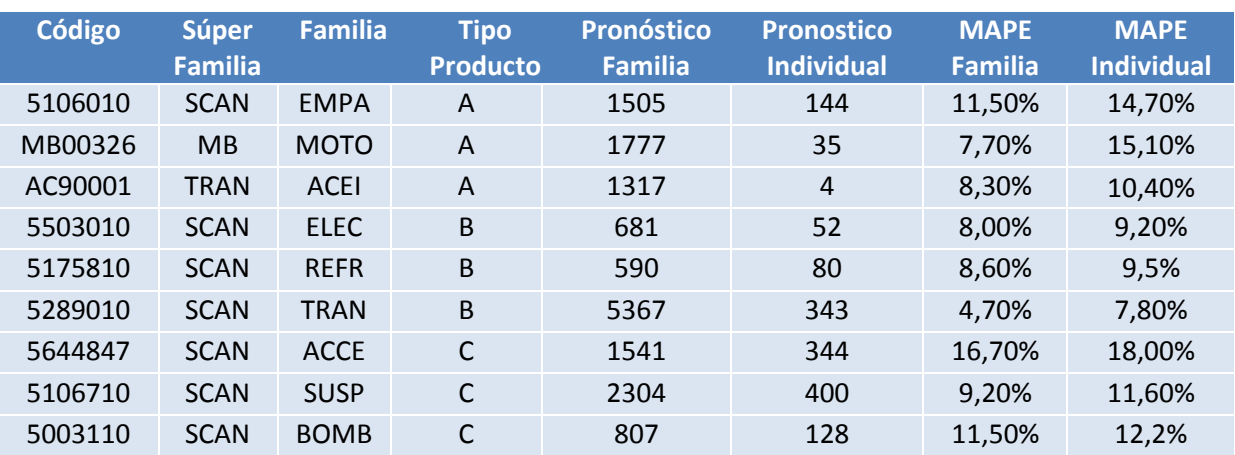

A continuación se muestra una tabla mostrando algunos de los resultados:

**Tabla 12 - Resultados Individualización de la Demanda**

Como se puede apreciar, al aplicar este criterio aumenta el error del pronóstico agregado, sin embargo, este aumenta pero en un monto muy bajo. Por lo que este procedimiento resulta eficiente en esta oportunidad teniendo en cuenta los objetivos del trabajo.

### **7.7 Modelos de Gestión de Inventario**

La aplicación de los modelos para la gestión de inventario se realizará en dos etapas. La distinción se realizará con respecto a la clasificación ABC de los productos.

Para aquellos que estén en la categoría "A", se aplicara un modelo de revisión continua, utilizando la Q de Wilson para el cálculo del pedido óptimo. Mientras que para los productos que estén en la categoría "B" y "C", se utilizará el un modelo de revisión periódica, fijando el tiempo T entre los que se realizarán los pedidos de estos productos.

Dentro del trabajo realizado en esta memoria se aplicará el modelo de revisión continua a todos los segmentos "A", sin embargo el modelo de revisión periódica, solo se aplicará en los productos del segmento "B y C" del segmento de la marca "Scania".

Se espera entonces que la metodología sea replicada en los segmentos restantes para completar la totalidad de productos.

#### **7.7.1 Modelo de Revisión Continua (Q)**

Como se anunció anteriormente, el modelo de revisión continua será aplicado a los productos catalogados como "A" según la segmentación realizada con el método 80/20 a cada una de las Súper Familias de productos.

#### Obtención de las Variables

#### **1.- Demanda Anual (D)**

Para la obtención de la demanda anual se utilizó el pronóstico de demanda obtenido en la parte anterior de este trabajo. Cabe destacar que se tiene un periodo a pronosticar de 6 meses por lo que se extendió dicho pronóstico a un año para poder obtener esta variable y posteriormente evaluar el modelo.

#### **2.- Costo de Realizar un Pedido (S)**

Hoy en día la empresa tiene una persona encargada de realizar las compras de productos ya sea a nivel nacional como internacional. Para calcular el costo de realizar un pedido se tomará en cuenta las horas hombre que dedica esta persona a hacer pedidos además del sueldo que recibe como costo empresa. También se debe considerar la cantidad de pedidos que puede hacer mensual promedio y cuantos productos promedio incluye en cada uno de dichos pedidos.

#### **3.- Costo de Adquisición del Producto (C)**

Para obtener el costo de adquisición de producto se realizó una investigación en las bases de datos de la empresa para extraer el dato específico del costo de cada producto. Como un mismo producto puede ser comprado a distintos precios se utiliza el Precio Promedio Ponderado (PPP) que se calcula como el promedio de los precios a los que se adquirió la mercadería dándole una mayor importancia a los últimos valores sobre todo en las importaciones ya que el valor del dólar cambia mucho durante el tiempo por lo que los precios también pueden sufrir bastantes variaciones.

### **4.- Costo de Oportunidad (i)**

El costo de oportunidad o tasa de interés, se utiliza en este modelo se utiliza como el porcentaje del costo de adquisición del producto que se destina al mantenimiento del inventario. Como se mencionó previamente H es el costo del mantenimiento del inventario  $y$  H = iC.

Según la información de la empresa, en la industria de los vehículos pesados la cifra que se maneja es aproximadamente el 12%. Luego este será el valor a utilizar en este modelo.

#### **5.- Tiempo de Entrega o Lead Time (L)**

El lead time a utilizar será el correspondiente al del proveedor de cada producto, la idea es posteriormente considerar todos los productos a los que se le aplica este modelo por proveedor, de manera que se pueda cumplir con los límites pedidos por los proveedores para realizar pedidos.

### **7.7.2 Modelo de Revisión Periódica (P)**

El inventario se reduce de manera irregular hasta que llega el momento prefijado para realizar una orden. Se define que este tiempo será de tres meses debido a que la mayor parte de los productos tienen movilidad en este tiempo y se puede analizar su comportamiento en este plazo.

Además que se debe considerar que los tiempos de entrega de los pedidos (Lead Time) son muy altos (de 2 a 4 meses) por lo que no se puede dejar mucho tiempo entre las revisiones.

Esta decisión se aplica también por razones administrativas y del control que desea tener la empresa sobre su compra para el tipo de productos "B" y "C". Este período de tres meses permite que se controle de mejor manera el ingreso de la mercadería y se pueda realizar un seguimiento de las decisiones tomadas.

#### Obtención de las Variables

#### **1.- Tiempo entre revisiones (P)**

En primer lugar se fija la variable P (tiempo entre revisiones) debido a restricciones de proveedores de la empresa. Entonces P tendrá un valor de 3 meses, es decir, cada 3 meses el inventario de los productos B y C se revisará y se analizará si es necesario realizar un pedido.

Se deja entonces de usar el valor óptimo de P para la revisión entre pedidos, ya que como se mencionó en el párrafo anterior, existen restricciones de proveedores que impiden utilizar dicho criterio.

#### **2.- Tiempo de Entrega o Lead Time (L)**

El lead time a utilizar será el correspondiente al del proveedor de cada producto, la idea es posteriormente unir a todos los productos a los que se le aplica este modelo por proveedor, de manera que se pueda cumplir con los límites pedidos por los proveedores para realizar pedidos

#### **3.- Demanda período P+L**

Para esta variable se utilizará el pronóstico de demanda obtenido en la sección 7.5 e individualizado posteriormente para cada producto como se detalla en la sección 7.6 de este trabajo.

Luego de obtener todas las variables se procede a obtener los resultados de los modelos. En el Anexo 2 se muestran los elementos teóricos utilizados para formular los modelos de revisión continua y periódica, además se añade la teoría utilizada para la formulación del inventario de seguridad. Con todo lo anterior se obtuvieron resultados para los productos. En el siguiente capítulo se muestran algunos ejemplos importantes de estos resultados.

### **7.8 Resultados de Modelos**

En esta sección se mostrará los resultados de los modelos aplicados. Para esto se simulará de manera simple el stock que entrega el modelo y se comparará con el stock real de un año.

#### **7.8.1 Resultados Modelo de Revisión Continua**

Para mostrar los resultados del modelo de revisión continua se escogerá tres productos (códigos) a los cuales se les haya aplicado dicho modelo. Luego se interpretarán cada uno de los resultados. Para la disminución del stock se consideró el promedio raro de demanda en cada caso.

#### -10  $\Omega$ 10 20 30 40 50 60 70 80 1 13 25 37 49 61 73 85 97 109 121 133 145 157 169 181 193 205 217 229 241 253 265 277 289 301 313 325 337 349 361 **Cantidad Días PRODUCTO 5766610**  $\cdot$ STOCK PROPUESTO  $\longrightarrow$ SS  $\longrightarrow$ R  $\longrightarrow$ STOCK REAL

#### **Producto 1**

En este producto se aprecia que el stock real está mucho más desbalanceado que el propuesto por el modelo de revisión continua. Incluso en los meses finales del año se incurrió en quiebres de stock. También se puede mencionar que en el stock real no hay utilización de un stock de seguridad lo que explica los quiebres de stock. En este caso el modelo disminuye el stock del producto.

#### **Producto 2**

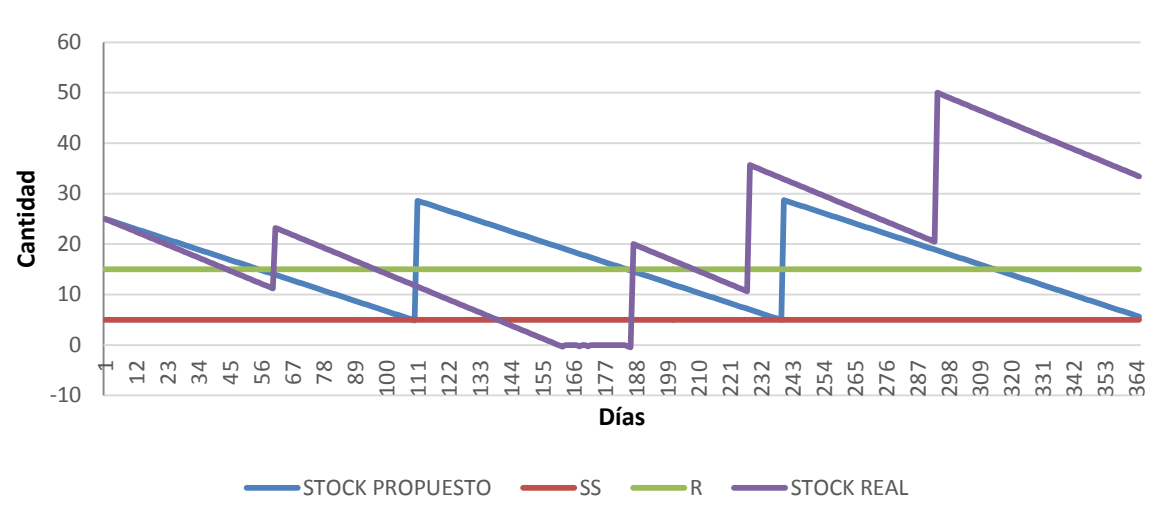

**Producto W000188**

En este producto se puede apreciar también quiebres de stock y potenciales sobre stock durante el año. El modelo de revisión continua asegura la tenencia del producto y evita los posibles quiebres de stock recordando que para este modelo se utilizó un nivel de servicio del 95%. En este caso el modelo disminuye un poco el stock pero lo aumenta también para equilibrar su inventario.

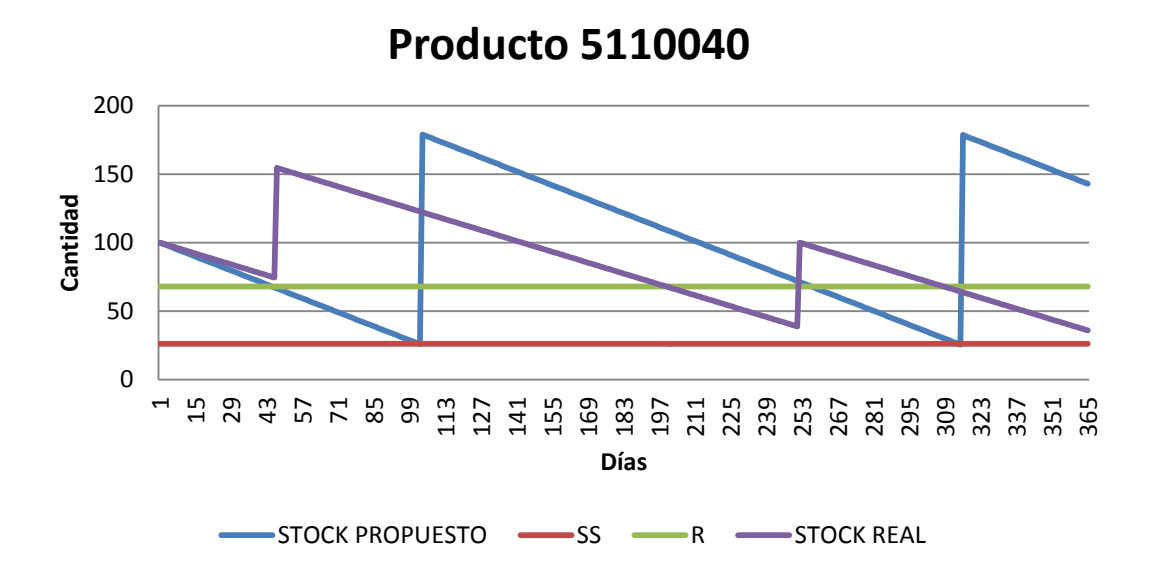

En este caso se ve que el stock real se asemeja bastante al modelo de revisión continua. Se observa que las cantidades pedidas en el stock real se ve que son menores a las que sugiere el modelo. Se puede decir entonces que el modelo en este caso aumenta el stock del producto.

Como este modelo fue aplicado a una gran cantidad de productos, posteriormente se realizará una evaluación económica para concluir si el modelo fue efectivo en la totalidad de stock al que fue aplicado.

#### **7.8.2 Resultados Modelo de Revisión Periódica**

Al igual que en el punto anterior, para revisar los resultados al aplicar el modelo de revisión periódica, se escogerá tres productos que sean parte del grupo al que fue aplicado este modelo. Posteriormente se realizará una simulación simple en Excel que entregue un posible comportamiento del inventario del producto considerando el promedio diario de su demanda.

#### **Producto 1**

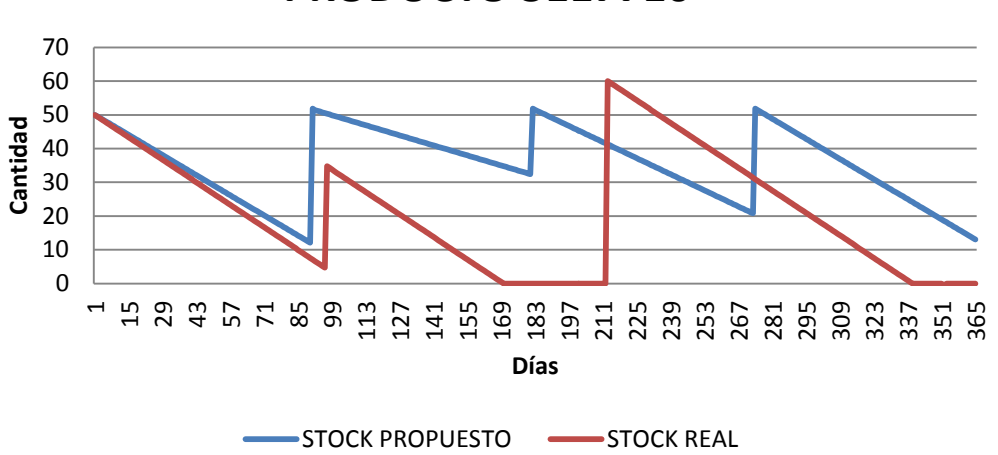

**PRODUCTO 5117710**

En este producto se aprecia como el modelo indica que cada tres meses se realizan los pedidos y que cada uno de ellos, independiente de la disminución del inventario vuelve a llegar al inventario objetivo T. Por otro lado el inventario real presenta nuevamente quiebres de stock y discontinuidad en los pedidos por lo que el modelo genera un gran aporte en este producto evitando los quiebres de stock.

### **Producto 2**

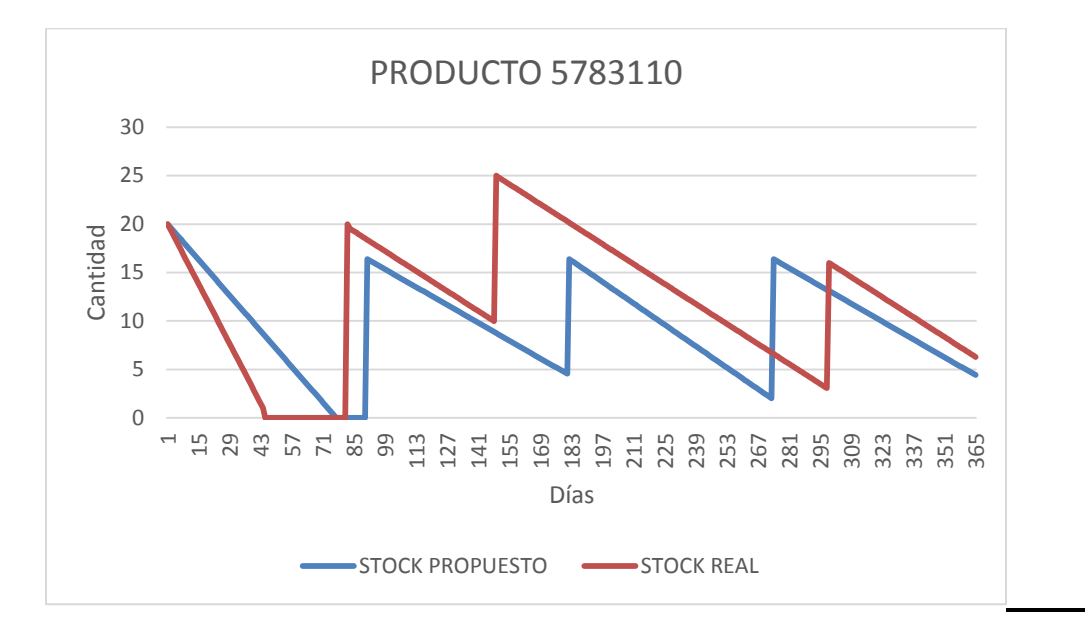

El caso de este producto muestra que el modelo en un comienzo incurre en quiebres de stock pero luego se estabiliza y como se considera el promedio, se estabiliza de buena manera la demanda.

En cuanto al stock real este se encuentra casi en todo momento sobre lo que el modelo indica aunque se asemeja bastante a lo que se espera lograr. El quiebre de stock es provocado por un fuerte aumento de la demanda en los primeros meses del período de evaluación.

#### **Producto 3**

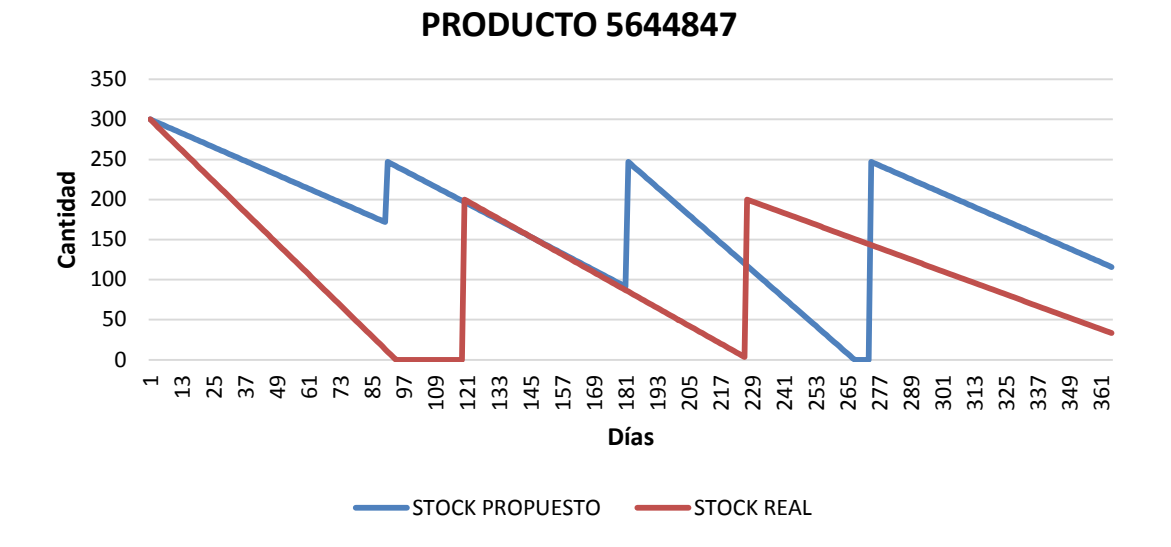

En este ejemplo, la simulación simple en Excel muestra la posibilidad de la existencia de un quiebre de stock, esto muestra que aunque la probabilidad es muy pequeña, puede ocurrir. Sin embargo el modelo evita que el quiebre sea muy elevado como ocurre con el stock real.

El inventario de este producto en particular muestra que se intentó, posterior al quiebre de stock, estabilizar el movimiento de este SKU, logrando un buen resultado. Se espera entonces que el modelo mejore aún más el comportamiento de este tipo de productos.

# **8. Evaluación de los Modelos**

Como se mencionó anteriormente, para entender si el modelo cumple con los objetivos del trabajo, se realizará una evaluación económica de ambos. En esta oportunidad se considerará en la evaluación a todos los productos a los cuales se les aplicó el modelo.

La evaluación se realizará comparando los costos de inventario que implica la utilización de este modelo durante un año con los costos de inventario incurridos el año 2014 con el stock adquirido ese año.

Para lo anterior se debe recordar la fórmula con la cual se obtiene el costo de inventario de un producto:

#### Costo total anual

- $=$  Costo de compra anual  $+$  Costo de pedido anual
- + Costo de mantenimiento anual

.

$$
TC = D \cdot C + \frac{D \cdot S}{Q} + \frac{Q \cdot H}{2}
$$

Cada uno de los términos de la ecuación anterior fue explicado anteriormente, obtenido y utilizado para obtener la Q de Wilson.

### **8.1 Modelo de Revisión Continua**

El modelo de revisión continua fue aplicado a los productos A que fueron obtenidos de la segmentación realizada en el trabajo, recordando que se ha considerado solo los productos que han tenido movimiento durante el año 2014, es decir, se tomaron en cuenta 1568 SKU's de la empresa.

Se calculó el costo de inventario total para el stock del 2014 del cual se obtuvo la suma de \$ 920.938.587 considerando la totalidad de productos. Luego se calculó el costo de inventario total para el stock propuesto por el modelo a un año, considerando el pronóstico de demanda anual. Al considerar todos los productos, se obtuvo un resultado de \$ 795.012.406.

Este resultado puede ser explicado en primer lugar debido a que los productos A son los más importantes para la empresa y por esto se tienden a adquirir en mayor cantidad incurriendo en elevados costos de sobre stock en algunos productos. Además la información indica que debiese existir una disminución en el inventario de estos productos considerando que en la mayoría estos también corresponden a los que poseen mayor costo de adquisición en la empresa (son los más caros). Disminuyendo con esto los costos de inventario.

Este resultado es esperado pues se conoce la existencia de sobre stock en distintos productos, por lo que esta información será muy relevante para gestionar este inventario de mejor manera y tomar las decisiones operativas para eliminar el inventario que se tiene de más.
Por otro lado es muy importante mencionar que este modelo asegura un nivel de servicio del 98% lo que debe ser registrado desde el momento en que se aplique el modelo (ya que hoy en día no se tiene información del nivel de servicio). Esto permitirá a la empresa tener la mercadería justa y necesaria para incurrir en un porcentaje despreciable de quiebre de stock y disminuir de gran manera sus costos en sobre stock.

Se puede concluir entonces que el modelo de revisión continua genera un ahorro de \$ 125.926.181 en los productos a los que fue aplicado. Este quizás no es un número tan significativo, sin embargo si se analiza los resultados del modelo en el punto anterior se entiende que este valor corresponde a un ahorro debido a la disminución en el costo de quiebre de stock y también de sobre stock en distintos productos asegurando también el nivel de servicio mencionado en el párrafo anterior.

## **8.2 Modelo de Revisión Periódica**

El modelo de revisión periódica fue aplicado a los productos "B" y "C" de la súper familia SCANIA. Como se mencionó en un principio se espera que la metodología sea replicada en los productos de las súper familias restantes. Recordando que el trabajo solo abarca la reposición de la empresa, se contabilizó un total de 2025 productos.

Se calculó el costo de inventario total del stock del 2014 cuyo resultado fue de \$ 432.576.098. Luego se calculó el costo de inventario total del stock propuesto por el modelo de revisión periódica a un año. Considerando el pronóstico de demanda anual, se obtuvo un resultado de \$ 476.122.580.

Este no es un resultado esperado ya que en vez de generar un ahorro a la empresa, indica que debe existir un aumento en el inventario de este tipo de productos.

Para entender este resultado se debe tener en cuenta que los productos B y C corresponden al 80% del total de los productos de la empresa (Regla 80/20) y que además el modelo solo fue aplicado a la súper familia SCAN por lo que solo se tiene el resultado de los segmentos mencionados. Por lo tanto, aunque este resultado muestra un aumento en los costos de inventario, no significa que en su globalidad también lo sea.

Se puede agregar también que el aumento no es de un monto tan elevado y al comparar la situación inicial con la situación posterior al modelo resultan ser similares.

Además se debe recordar que para los productos B y C se fijó un nivel de servicio de un 95% y 90% respectivamente lo que permite que se generen mayores costos por quiebre de stock.

Se puede concluir entonces que en este caso el modelo no entrega un ahorro, más bien existe un alza en el inventario de este segmento en \$ 44 millones aprox. Esto debe generar una alerta en la empresa para gestionar de mejor manera el inventario de este segmento

# **8.3 Tabla comparativa**

Finalmente a modo de resumen se muestra una tabla que compara los resultados obtenidos

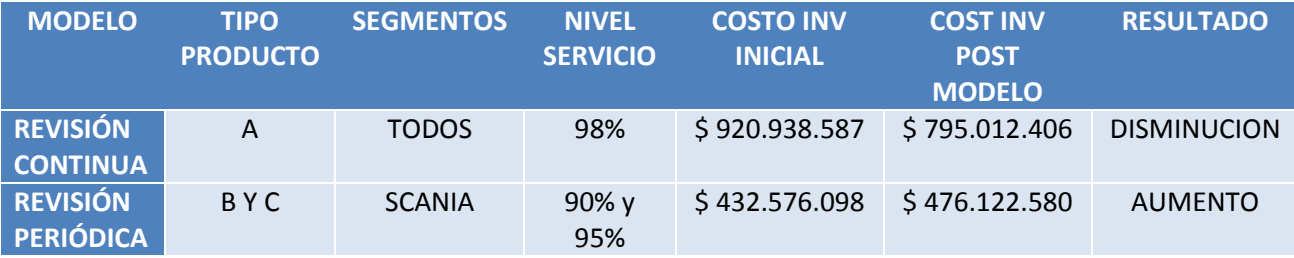

**Tabla 13 - Resumen Resultados Modelos de Gestión de Inventario**

# **9. Stock Sin Movimiento**

Como parte adicional del trabajo se identifica también los productos que no han tenido movimiento durante el 2014 pero que si lo han tenido durante el 2013. Se han contabilizado 2694 productos.

Dentro de ellos se descubren las razones por la cuales no han tenido movimiento para posteriormente proponer líneas de acción para que estos se comiencen a vender nuevamente.

Se pudo identificar principalmente tres con la ayuda de los especialistas de la empresa:

1.- Duplicidad de códigos: 642 productos del total (23%) expresan una duplicidad de códigos lo que indica que un mismo producto (o que prácticamente son iguales) se está vendiendo por dos o más códigos distintos de la empresa, por lo que uno si está teniendo movimiento mientras que el otro no lo tiene.

2- Descontinuado: 918 productos del total (34%). La empresa mantiene códigos en el sistema que por política de la empresa se han dejado de comercializar. Esto puede ser por precio, por baja rotación o simplemente por querer dejar de venderlo

3.- Quiebre de Stock: 1134 productos del total (43%) han sufrido quiebres de stock que luego no son vueltos a comprar. Como se puede apreciar son la mayoría de los productos. Se pueden hacer propuestas para la evolución de estos ítems.

# **10. Conclusiones y Propuestas**

# **10.1 Conclusiones**

En el presente trabajo, se utilizó un modelo matemático de pronóstico de demanda y dos modelos de gestión de inventarios, uno de revisión continua y otro de revisión periódica. Estos tienen como objetivo la optimización de los recursos destinados al manejo de inventario estableciendo un nivel de servicio para distintos tipos de productos, segmentados según su importancia para la empresa (regla ABC). Estas herramientas son nuevas para esta organización por lo que generarán un gran valor agregado a su operación y de mayor confianza en el manejo de su inventario.

La disponibilidad de datos en la empresa es inmediata y las bases de datos día a día se continúan actualizando, sin embargo, la calidad de la información no sigue la línea de su disponibilidad. Existen varias dudas sobre la veracidad de las bases de datos principalmente en cuanto al inventario pues existen varios productos que figuran con stock negativo y otros con cantidades que no cuadran considerando la demanda. Se espera entonces que el presente trabajo esté acompañado de un inventario físico que ajuste los niveles de inventario y permita que el modelo sea mucho más beneficioso.

Al analizar la situación actual de la empresa quedó en evidencia la naturaleza de esta. En primer lugar no existen procesos que definan roles y responsabilidades dentro de la organización que permitan desarrollar de manera adecuada una de las actividades más importantes para la empresa como lo es la compra internacional. Además no se utiliza ningún sistema informático ni modelo matemático que indique cuándo y cuánto se debe comprar de cada producto a los distintos proveedores. Es por esto que este trabajo presenta una gran oportunidad para la empresa de mejorar su abastecimiento y también mejorar como empresa de manera general.

Algo que no se puede dejar de mencionar sobre el análisis de la situación actual es la ausencia de la medida del nivel de servicio real de la empresa. Este indicador es muy importante para evaluar el sistema de gestión de inventario que se pretende implementar. Como primera propuesta importante se sugiere añadir a la plataforma computacional utilizada por la empresa, un anexo que permita seleccionar un producto que no haya podido ser vendido, es decir, que haya provocado le pérdida de la venta del vendedor, e identificar la posible razón de ésta.

Otra herramienta proporcionada por este estudio es la segmentación a los productos involucrados en el trabajo. Si bien esta no presenta dificultad para ser realizada, la empresa no presentaba intenciones de hacerla. Además al estar dividida por súper familia, se pueden utilizar también para establecer metas en las ventas y tomar decisiones sobre los productos en cuanto a su importancia en cada una de las líneas.

Antes de aplicar el pronóstico de demanda a la totalidad de productos de los segmentos, se concluyó que dentro de ellos no existía homogeneidad en el comportamiento de la demanda obteniendo valores del coeficiente de variación mucho mayores a 1 indicando la inestabilidad de su demanda. Se decidió agregar la demanda antes de aplicar el pronóstico y para esto se identificó todos los códigos pertenecientes a los diferentes tipos de productos existentes en la empresa (familias) y se agregó su demanda en forma lineal. Los resultados mostraron una mayor uniformidad en el comportamiento de la demanda lo que permitiría aplicar el pronóstico de demanda un menor número de veces y con un menor error.

Para la elección del modelo de pronóstico de demanda se consideraron varias alternativas descartando inmediatamente modelos de media simples y de regresión lineal por lo que se centró el análisis en la suavización exponencial. De estos se escogió el que entregará un menor error.

El modelo de Holt Winters permite agregar a un modelo de suavización exponencial, las variables de tendencia y estacionalidad. Estas variantes hacen que el modelo sea más completo y que su resultado se ajuste más a los datos que se disponen. En este trabajo se aplicó el modelo a 30 familias obteniendo un promedio de MAPE de 10,6% lo que es un buen resultado que entrega tranquilidad, puesto que está información será posteriormente utilizada en los modelos de gestión de inventario.

El uso de los modelos de gestión de inventario de revisión continua y periódica resulta indicado para cada uno de los productos segmentados de la empresa. Los productos tipo "A" son los más importantes por lo que necesitan una reposición constante lo que se logra con el modelo de revisión continua, dándole estabilidad al comportamiento de la demanda de estos productos. Por otro lado los productos tipo "B" y "C" son de menor valor para la empresa por lo que no necesitan una reposición continua y se comportan de buena manera con una reposición periódica además se puede fijar el periodo entre revisiones lo que facilita la realización de pedidos a los distintos proveedores.

La utilización conjunta del pronóstico de demanda y los modelos de gestión de inventario se potencian dado que juntos entregan una visión del inventario futuro y la decisión de compra de los productos. La empresa tendrá un gran avance al implementar esta metodología ya que entregará información utilizable tanto en el área logística como en el área comercial.

Para la evaluación de los modelos se calcularon los costos de inventario en que se incurriría al aplicar la gestión de inventario y luego se compararon estos resultados con el costo de inventario total del año 2014. Los resultados muestran que el modelo de revisión continua genera un ahorro de \$ 126 millones aprox. en el costo de inventario total debido a la regularidad que le entrega a la demanda, previniendo quiebres de stock y sobre stock. En cuanto al modelo de revisión periódica solo se puede concluir con respecto a la súper familia SCANIA que en este caso aumenta el costo de inventario en \$ 144 millones aprox. ya que sube el nivel de inventario para proveer los muchos quiebres de stock registrados el año 2014. Estos resultados son coherentes pues el modelo busca optimizar los costos de inventario y en este caso se logra. Además cumplen en parte el objetivo general de la memoria

Del presente trabajo se puede destacar también la gran aplicabilidad que este trabajo tiene y la posibilidad que entregará a la empresa de replicarlo a los productos faltantes ya que el pronóstico de demanda y los modelos de gestión de inventario, no presentan mayores complicaciones para ser aplicados. Considerando que el objetivo de la empresa

No se puede dejar de mencionar en este tipo de trabajo que todos los resultados teóricos dentro de un modelo de gestión de inventario deben estar acompañados por un análisis del proceso general que utiliza la información entregada por estos modelos para llevarlo a la realidad. También se debe tomar en cuenta el control que se tenga sobre el proceso involucrado considerando así personal de la empresa que debe adquirir dicha responsabilidad.

En este caso como comentario se puede agregar que el proceso de abastecimiento debe ser más controlado ya que los resultados de este trabajo deben ser complementados con la información del mercado de la industria de los repuestos de camiones proveniente de los vendedores especialistas de la empresa. Esto se justifica debido a que existen variables que los modelos no consideran como por ejemplo: ofertas, productos obsoletos, productos de camiones nuevos y otros.

Finalmente se puede decir que dentro de la pequeña y mediana empresa existe un gran desorden organizacional que impide el correcto desarrollo de las compañías. Sin prejuicio de lo anterior, existen muchas herramientas y metodologías, como el pronóstico de demanda y la gestión de inventario, que pueden ser una gran ayuda para la mejora y crecimiento constante de la empresa a mediano y largo plazo.

### **10.2 Propuestas**

La primera propuesta para complementar este trabajo es realizar un inventario general de los productos de la empresa. Se sugiere que este sea realizado por bodega ya que por la situación actual de la empresa no es recomendable inmovilizar el movimiento de las bodegas para realizar un inventario general ya que significaría parar las ventas por uno o dos días.

Se propone también tomar acciones con la información que los modelos entregarán, sobre todo en relación con el proceso de abastecimiento como por ejemplo en la creación de un presupuesto de compra con el cual se puede planificar las importaciones que se realizarán durante un periodo de tiempo teniendo en cuenta restricciones de capacidad y de presupuesto económico, esta herramienta sería muy útil para la empresa para ordenar sus compras.

Como parte del desarrollo del trabajo se identificó también la existencia de productos que no presentan ventas históricas, es decir, que no tienen movimiento. Con esta información se analizó las posibles razones que provocan dicho estado del producto. Para la empresa ha sido muy importante la identificación de estos SKU pues se han podido elaborar planes de acción para eliminarlos. Se propuso generar los listados de estos productos para luego dividirlos por súper familia y así realizar ofertas especiales además de incluir incentivos para los vendedores que impulsen la venta de estos productos.

# **11. Bibliografía**

[1] Richard B. Chase, F. Robert Jacobs, Nicholas J. Aquilano. 2009. Administración de Operaciones: Producción y Cadena de Suministros. Duodécima edición. McGraw-Hill. 8o0 p.

[2] Schroeder, R. 2005. Administración de operaciones: Concepto y casos contemporáneos. Segunda edición. McGraw-Hill. 601 p.

[3] Donald J. Bowersox, David J. Closs, M. Bixby Cooper. 2009. Supply Chain Logistics Management. Segunda edición. McGraw-Hill. 680 p.

[4] Esteban Arnaldo Basaez Jorquera, 2012. Rediseño de Procesos para el Abastecimiento y la Distribución en EPYSA Implementos LTDA. Tesis para optar al grado de Magister en Ingeniería de Negocios con Tecnologías de Información.

[5] José Manuel Toral Chaigneau, 2008. Política de inventario con Pronósticos de Demanda para una Empresa de Venta de Neumáticos. Tesis para optar al grado de Magíster en Gestión de Operaciones.

[6] Felipe Arana Lemus, 2014. Gestión de Inventarios en una Empresa de Repuestos Automotrices. Tesis para optar al grado de Ingeniero Civil Industrial.

[7] MBA Tubino, 2013. Gestión de Operaciones I, Gestión de Inventarios. Clase Magíster en Gestión y Dirección de Empresas.

[8] Gestión de Operaciones I, 2012. Pronóstico de Demanda. Clase Ingeniería Civil Industrial

# **12. Anexos**

# **Anexo 1.- Datos de la Empresa**

**1.1 Logo**

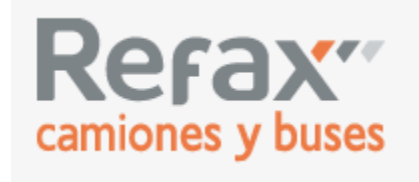

#### **1.2 Ubicación y Horarios**

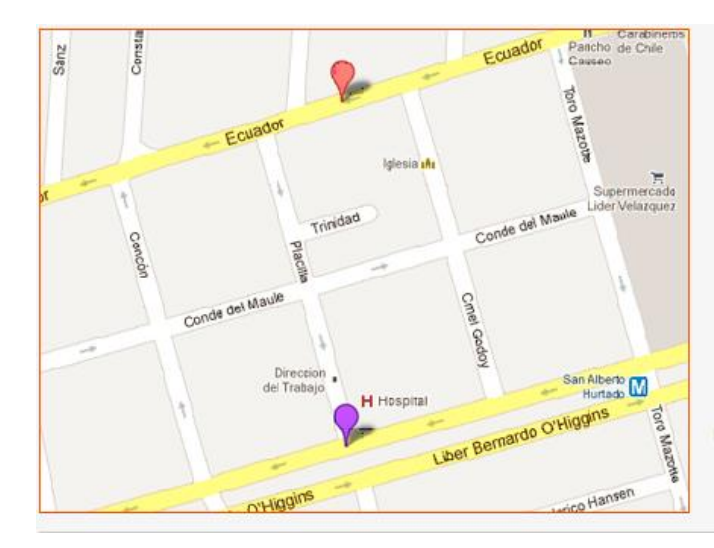

Dirección:

Alameda Nº 4303, esquina Placilla. Estación Central. Santiago.

**Nueva Sucursal:** Ecuador 4373, Estación Central. Santiago.

Horario de Atención:

Salón de ventas: Lunes a viernes de 9:00 a 19:00 hrs. Sábado de 9:00 a 14:00 hrs.

Teléfonos: Placilla: (56 2) 787 50 00 - (56 2) 2776 2828 - (56 09) 984 321 51 Ecuador: (56 2) 2919 7004 - (56 09) 721 243 84

## **3.- Organigrama de la Empresa**

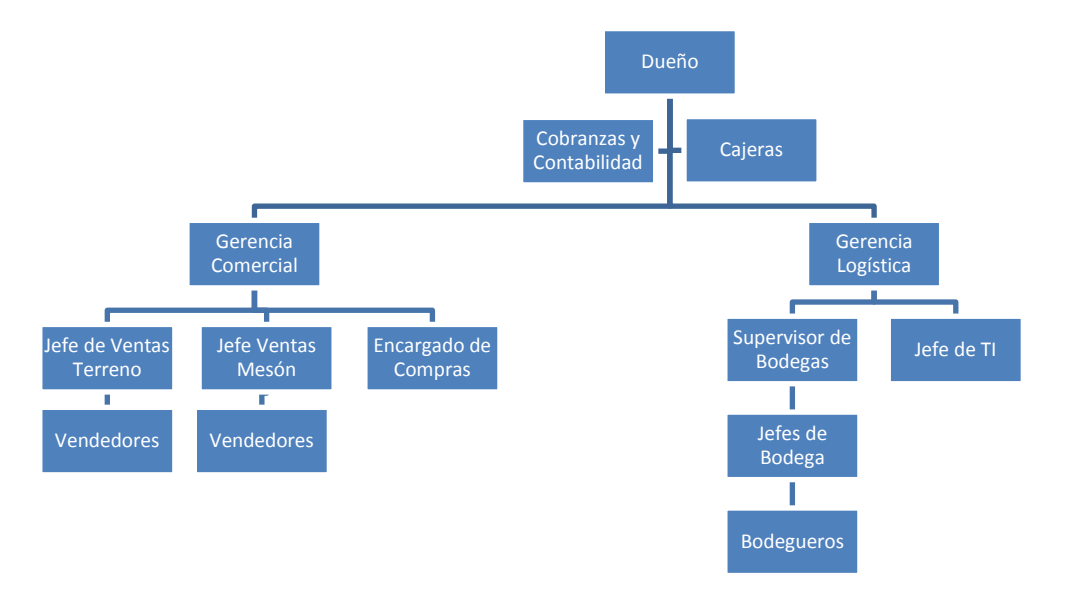

# **4.- Proceso de Adquisiciones**

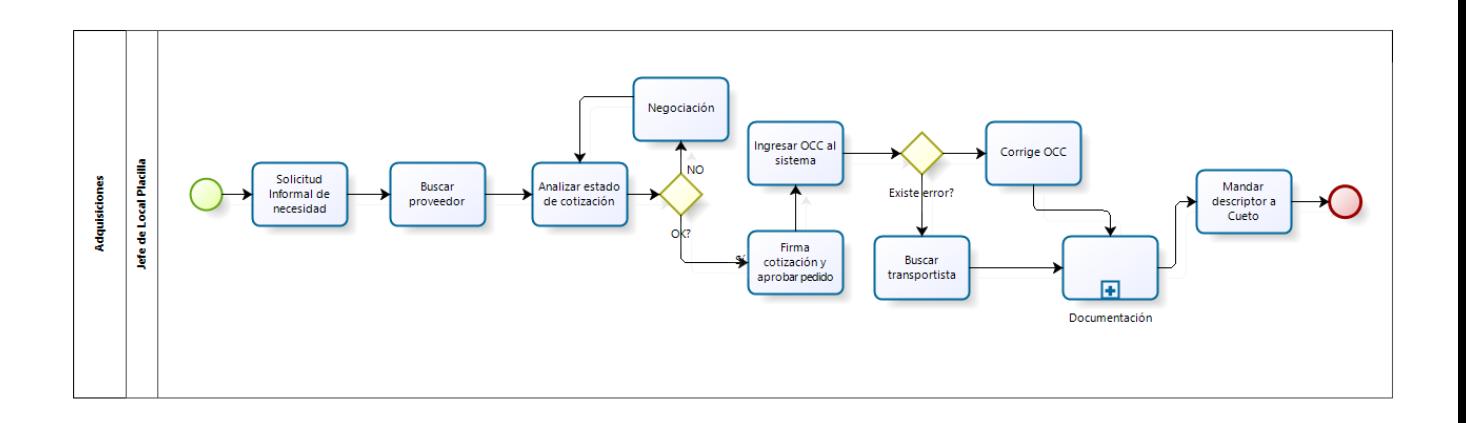

# **Anexo 2.- Elementos Teóricos**

Este anexo corresponde a la formulación teórica de los modelos utilizados en este trabajo que permitieron obtener los resultados. Cada uno fue obtenido de la bibliografía que se menciona anteriormente

#### **Modelo de Revisión Continua**

Los sistemas de revisión continua tienen como objetivo minimizar la ecuación de costos de inventario realizando pedidos exactamente iguales a la Q de Wilson (cantidad que deriva de minimizar la ecuación). Para recordar lo anterior se presenta la cantidad Q:

$$
Q_{opt} = \sqrt{\frac{2DS}{iC}}
$$

Donde

 $Q =$  Cantidad a pedir (la cantidad óptima se conoce como cantidad económica de pedido, EOQ)

 $D = D$ emanda anual

 $S =$ Costo de preparación o costo de hacer el pedido

 $iC =$  Costo anual de mantenimiento y almacenamiento por unidad de inventario promedio (a menudo, el costo de mantenimiento se toma como un porcentaje del costo de la pieza  $iC$ , donde i es un porcentaje del costo de manejo, o costo de capital y C es el costo de adquisición de cada producto).

Un sistema de cantidad de pedido fija como este, vigila en forma constante el nivel de inventario y hace un pedido nuevo cuando las existencias alcanzan cierto nivel R.

El peligro de incurrir en quiebres de stock en este modelo ocurre sólo durante el tiempo de entrega, entre el momento de hacer un pedido y su recepción. Durante el tiempo de entrega L, es posible que haya gran variedad de demandas por lo que se debe tener en cuenta la inclusión del punto de re orden, un inventario de seguridad para evitar posibles quiebres de stock.

El inventario de seguridad depende del nivel de servicio deseado, en el cual se profundizará más adelante. La cantidad a pedir se calcula de la manera normal considerando las variables mencionadas anteriormente. Entonces se establece el punto de volver a pedir para cubrir la demanda esperada durante el tiempo de entrega más el inventario de seguridad determinado por el nivel de servicio deseado. El punto de volver a pedir es:

$$
R = dL + z\sigma
$$

Dónde:

- $d =$  Demanda mensual promedio.
- $L =$  Tiempo de entrega en meses.

 $z =$  Factor de seguridad (Nivel de Servicio).

 $\sigma$  = Desviación estándar promedio de la demanda durante el tiempo de entrega L

El término  $z\sigma$  es el inventario de seguridad. Se observa que el efecto de este factor es volver a pedir más pronto (si las existencias son positivas). Es decir, el punto de re orden R es simplemente la demanda promedio durante el tiempo de entrega si no se considera el inventario de seguridad. Este concepto se explicará más adelante con profundidad.

#### **Modelo de Revisión Periódica**

El tiempo entre las revisiones se llamará P. En dicho instante, se debe obtener una cantidad Q a pedir que responda a la necesidad del producto para alcanzar un nivel de inventario objetivo que se denomina T. Así al pasar cada período P se ordena la cantidad T menos el inventario disponible en bodega.

Puede ser que en ocasiones el período entre revisiones P sea menor al tiempo de entrega de los productos o lead time (al que llamaremos L) por lo tanto se debe considerar dentro del inventario disponible las cantidades pedidas que todavía no han llegado, lo que se conoce también como inventario en tránsito.

Se debe considerar también el hecho de que según el movimiento que tenga cada producto, la cantidad de inventario en bodega más el inventario en tránsito puede superar al nivel de inventario objetivo T. En ese caso se debe optar por no realizar un pedido en esa revisión.

Tomando en cuenta lo anterior, se define la cantidad a pedir Q según la siguiente ecuación:

$$
Q_{i} = \begin{cases} T_{i} - \left(I_{i} + \sum_{j=i-L+1}^{i-1} Q_{j}\right); \text{ si } T_{i} - \left(I_{i} + \sum_{j=i-L+1}^{i-1} Q_{j}\right) > 0\\ 0; \text{ si } T_{i} - \left(I_{i} + \sum_{j=i-L+1}^{i-1} Q_{j}\right) < 0 \end{cases}
$$

Dónde:

 $Q_i$  = Cantidad a ordenar a principios del período de revisión i

- $T_i$  = Inventario objetivo a principios del período de revisión i
- $I_i$  = Inventario en bodega a principios del período de revisión i

 $\sum_{j=i-L+1}^{i-1} \, Q_j \qquad \quad \textsf{= Inventario en tránsito originalo en los pedidos anteriores}$ 

El inventario objetivo  $T_i$  debe ser suficiente para satisfacer la demanda por un tiempo de P + L. Para esto se tiene que considerar también un inventario de seguridad para cumplir con un nivel de servicio determinado para los distintos tipos de productos. Esto último se profundizará más adelante en la definición del inventario de seguridad.

Por lo anterior el inventario objetivo a principios del período de revisión i se define como:

$$
T_i = D(P + L)_i + SS_i
$$

Dónde:

 $D(P + L)_i$  = Demanda pronosticada a principios del mes i para los próximos P + L meses (inclusive i)

 $SS_i$  = Inventario de seguridad para el mes i

#### **Inventario de Seguridad**

En la mayoría de los casos reales, la demanda no es constante, sino que puede variar aleatoriamente de un día para otro, por lo tanto, se hace necesario mantener inventarios de seguridad para ofrecer cierto nivel de protección contra las existencias agotadas.

El inventario de seguridad se define como las existencias que se manejan además de la demanda esperada. Existen muchas formas de determinar la cantidad de stock. Para este proyecto se utilizará el enfoque de probabilidad para captar la variabilidad de la demanda asociándola a asegurar un nivel de servicio.

A continuación se explica la elaboración del inventario de seguridad utilizado en ambos modelos. También se detallará la diferencia entre el SS de ambos modelos entendiendo así su aporte en cada uno de los modelos.

Para el cálculo del inventario de seguridad en el modelo de revisión continua se utiliza la siguiente fórmula:

$$
SS=z\cdot\sigma_L
$$

Dónde:

 $z =$ Factor de seguridad

 $\sigma_{L}$  = Desviación estándar en el período de entrega L

El factor de seguridad "z" está asociado al nivel de servicio. Asumiendo que la demanda tiene una distribución normal, se puede obtener el valor de z aplicando la función de probabilidad inversa al nivel de servicio deseado.

Por ejemplo si se desea mantener un nivel de servicio del 95%, es decir, que solo exista un 5% de probabilidad de incurrir en quiebres de stock, se debe aplicar la función inversa de probabilidad de una distribución normal a este último valor para obtener el factor z.

Para realizar este procedimiento se ocupan tablas de la distribución normal. Se incluirá en los Anexos del trabajo la tabla que se utilizó para obtener los valores de z para ilustrar lo comentado.

En cuanto a la desviación estándar σ, también existen muchas formas de obtener dicha variable. Esta será diferente dependiendo del modelo que se utilice. A continuación se detalla la obtención de las variables en cada uno de los modelos.

### **OBTENCION DE VARIABLES**

### **1.- Factor de Seguridad (z)**

Para el modelo de revisión continua, el cual se aplicó a los productos "A" obtenidos en la segmentación, se utilizará un z= 2,05 correspondiente a un nivel de servicio del 98%.

Para el modelo de revisión periódica, el cual se aplicó a los productos "B" y "C" obtenidos en la segmentación, se utilizarán los valores de z= 1,64 y z=1,28 correspondientes a un nivel de servicio del 95% y 90% respectivamente.

#### **2.- Desviación Estándar (σ)**

Para el modelo de revisión continua se debe considerar la desviación estándar correspondiente al período de entrega o lead time (L). Para su cálculo se utiliza la siguiente fórmula:

$$
\sigma_L = \sigma_D \sqrt{L}
$$

Dónde:

- $\sigma_D$  = Desviación estándar diaria (o mensual)
- $L =$  Tiempo de entrega o lead time diario (o mensual)

Para el modelo de revisión periódica se realizará una variación en la definición de la desviación estándar frecuentemente utilizada.

En este caso considerará además de la variabilidad de la demanda en el periodo de entrega (L) y la variabilidad de la demanda en el periodo entre revisiones (P), las diferencias que existen en los tiempos de entrega por parte de los proveedores ya que para este tipo de productos existe menos prolijidad en la entrega.

Se utilizará la siguiente fórmula para calcular la desviación estándar.

$$
\sigma_{P+L} = \sqrt{\mu_D^2 \sigma_L^2 + \mu_L \sigma_D^2}
$$

Donde

- $\sigma_L$  = Desviación estándar del tiempo de entrega
- $\mu_D$  = Promedio de la demanda en el período P+L
- $\sigma_D$  = Desviación estándar de la demanda en el período P+L
- $\mu_L$  = Promedio del tiempo de entrega o lead time

Es importante mencionar que la variabilidad del lead time se considerará debido a que los tiempos de entrega de los proveedores de la empresa son altos, entre 1 y 3 meses. Esto provoca que al momento de distribuir existan variables, como la documentación y el transporte, que provocan una tardanza o anticipación de la llegada de los pedidos.

Cabe destacar también que las variables recientemente nombradas fueron obtenidas para todos los productos a los que se le aplicó el modelo con lo cual se pudo obtener el inventario de seguridad para cada uno de ellos.

# **Anexo 3.- Pronósticos de Demanda**

A continuación se mostrará algunos ejemplos de los pronósticos de demanda aplicados a cada una de las familias con su demanda mensual agregada. De los 31 modelos realizados se mostrarán solo 10 ejemplos.

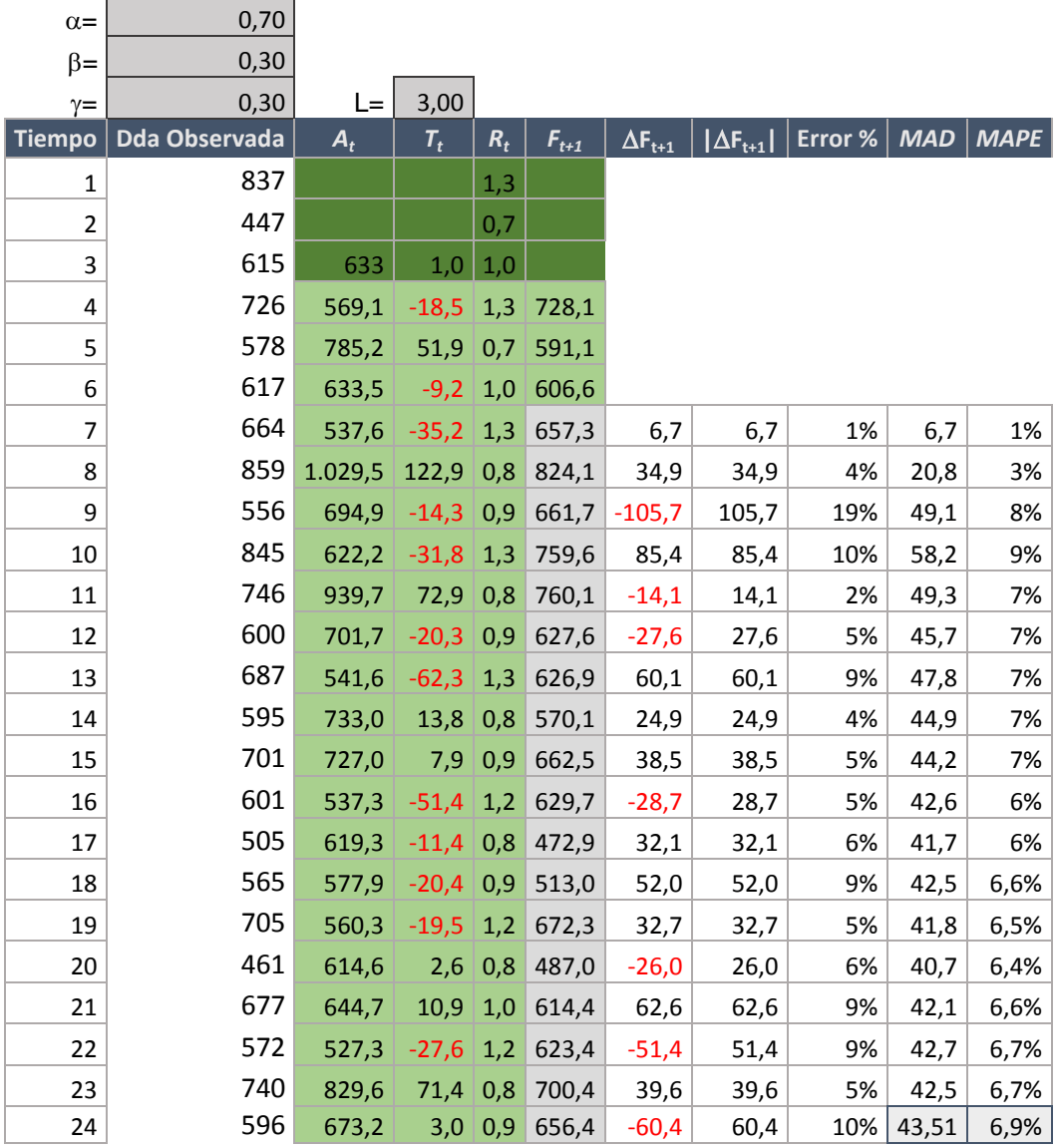

## **Familia 1: Empaquetaduras**

# **Familia 2: Transversales**

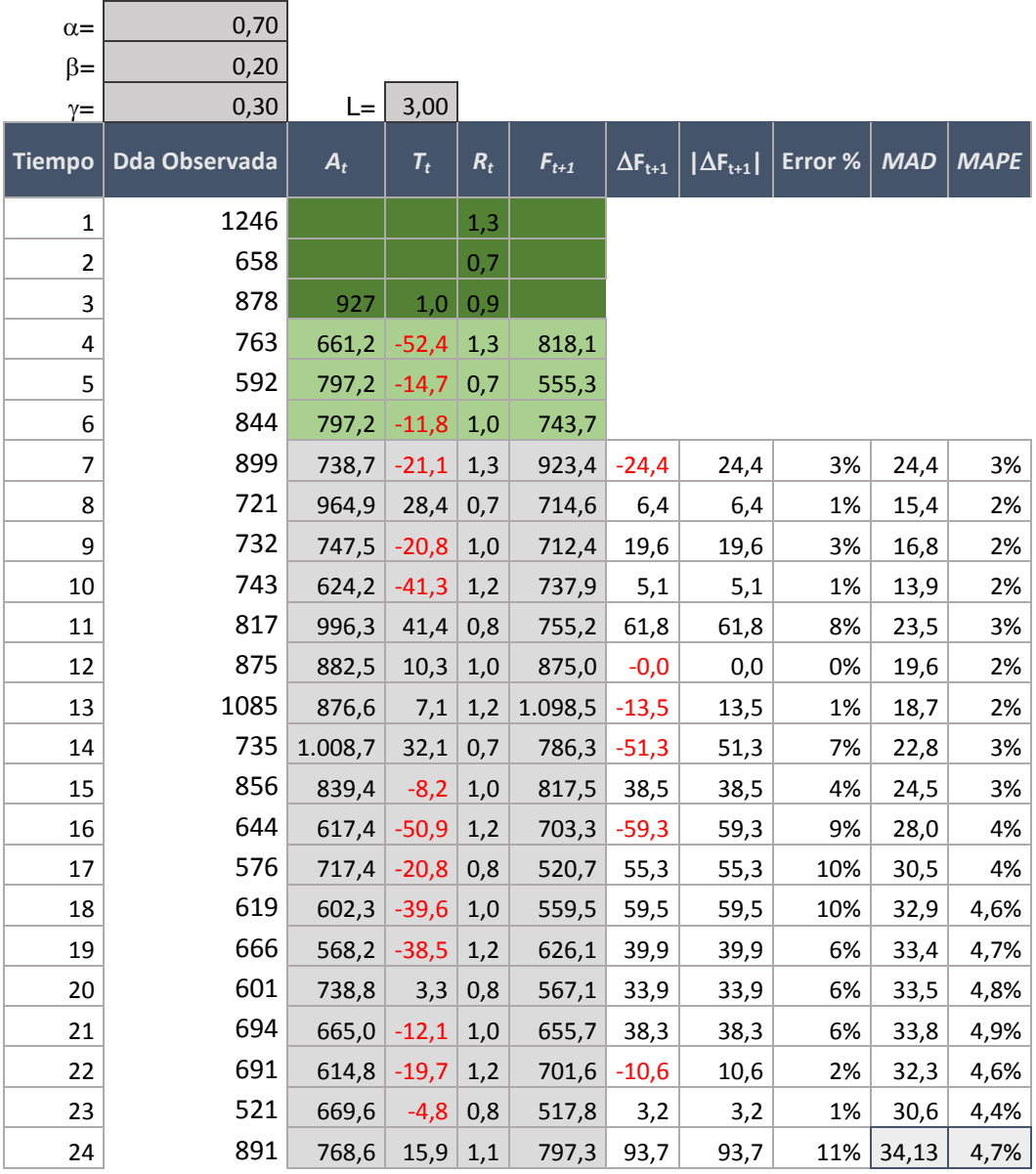

## **Familia 3: Motor**

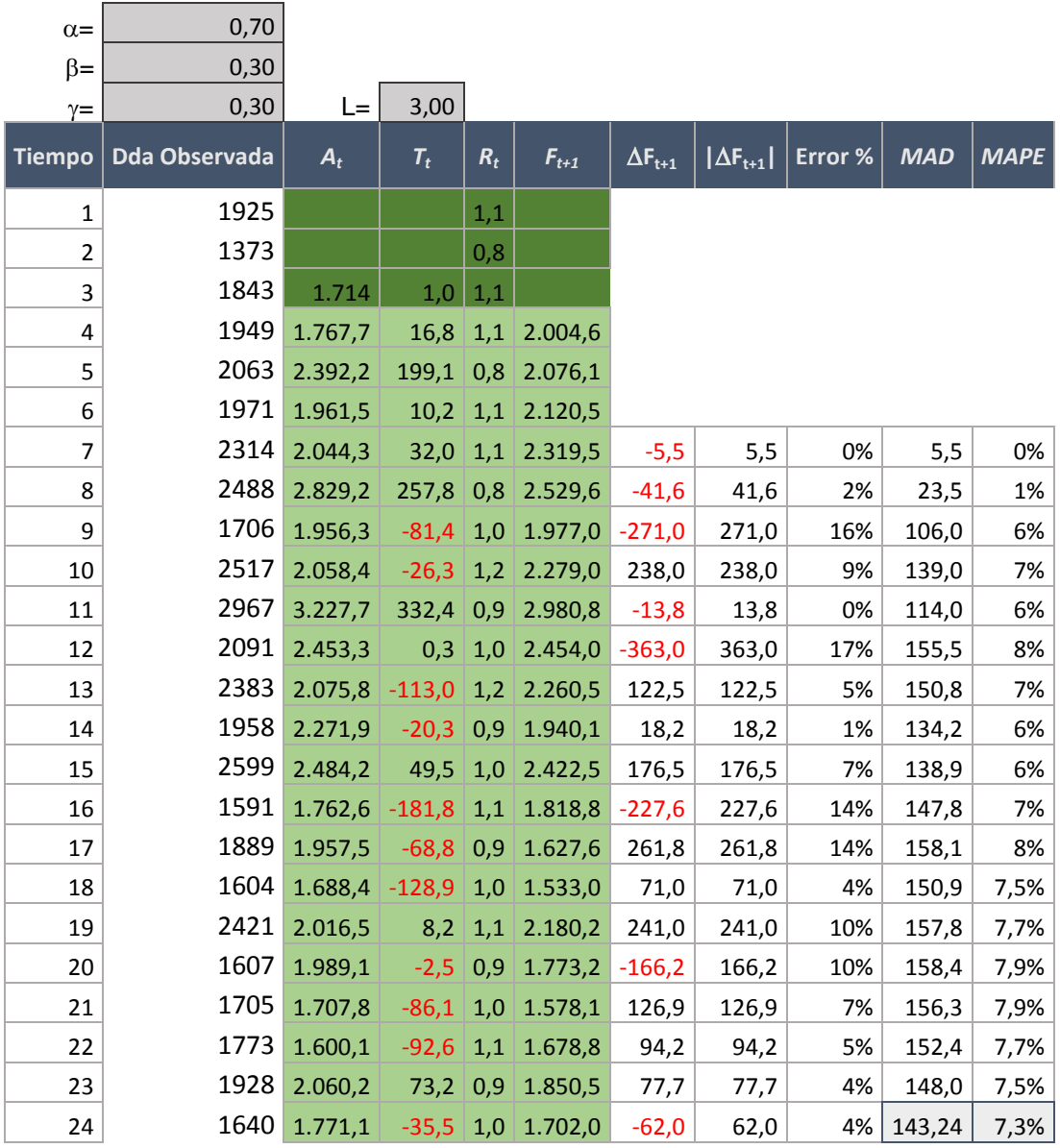

# **Familia 4: Refrigeración**

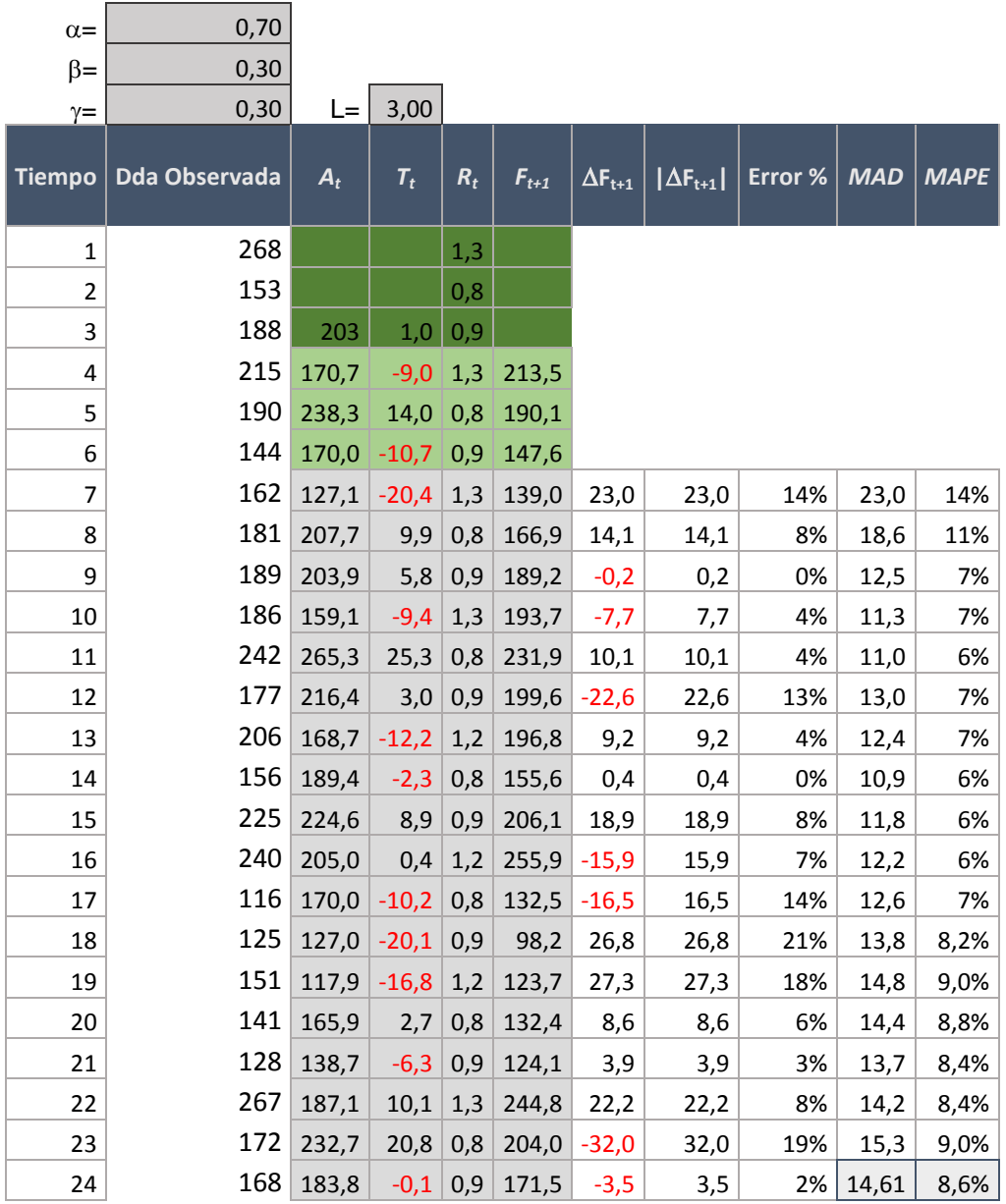

# **Familia 5: Aceites**

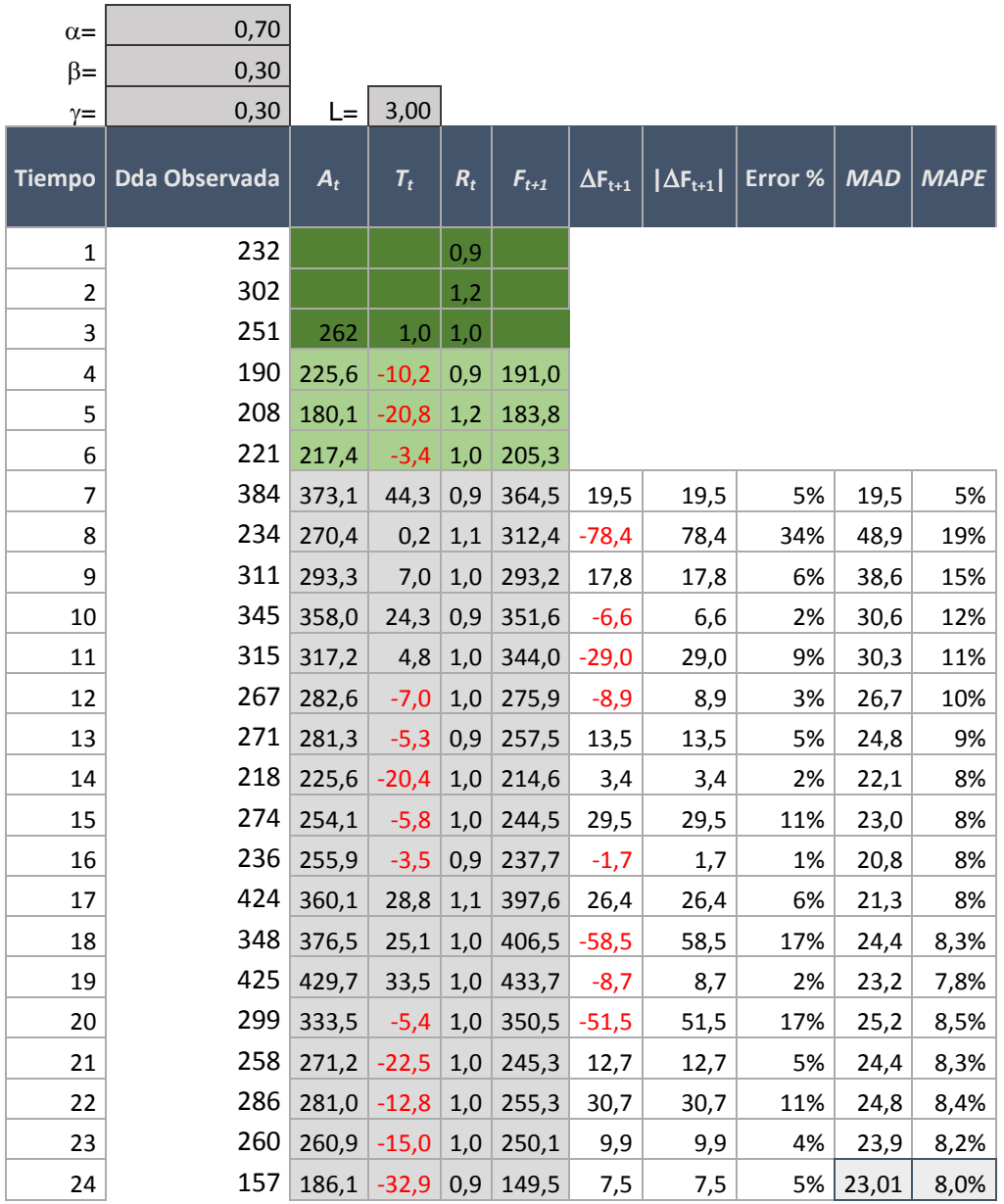

## **Familia 6: Eléctricos**

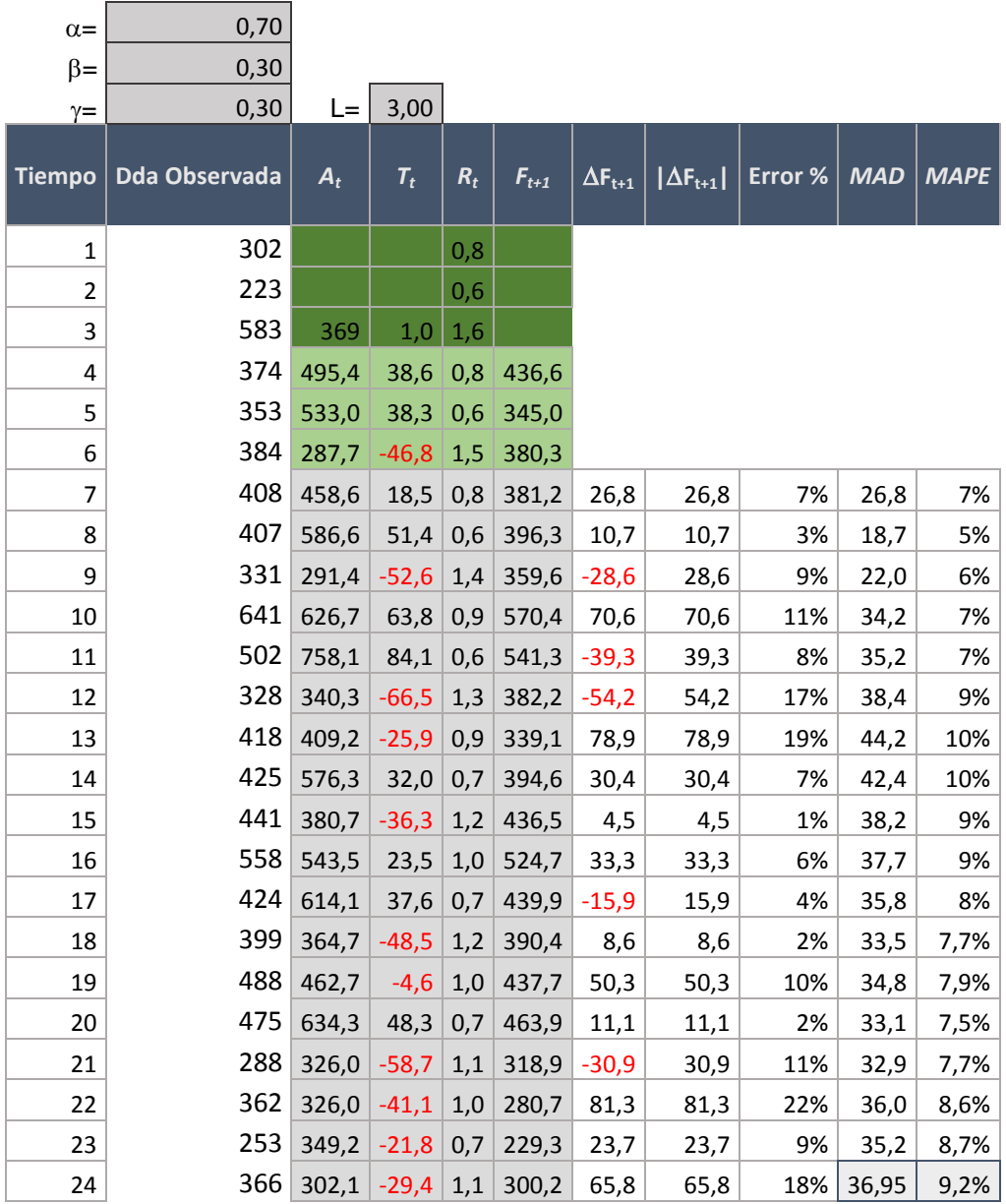

## **Familia 7: Bombas**

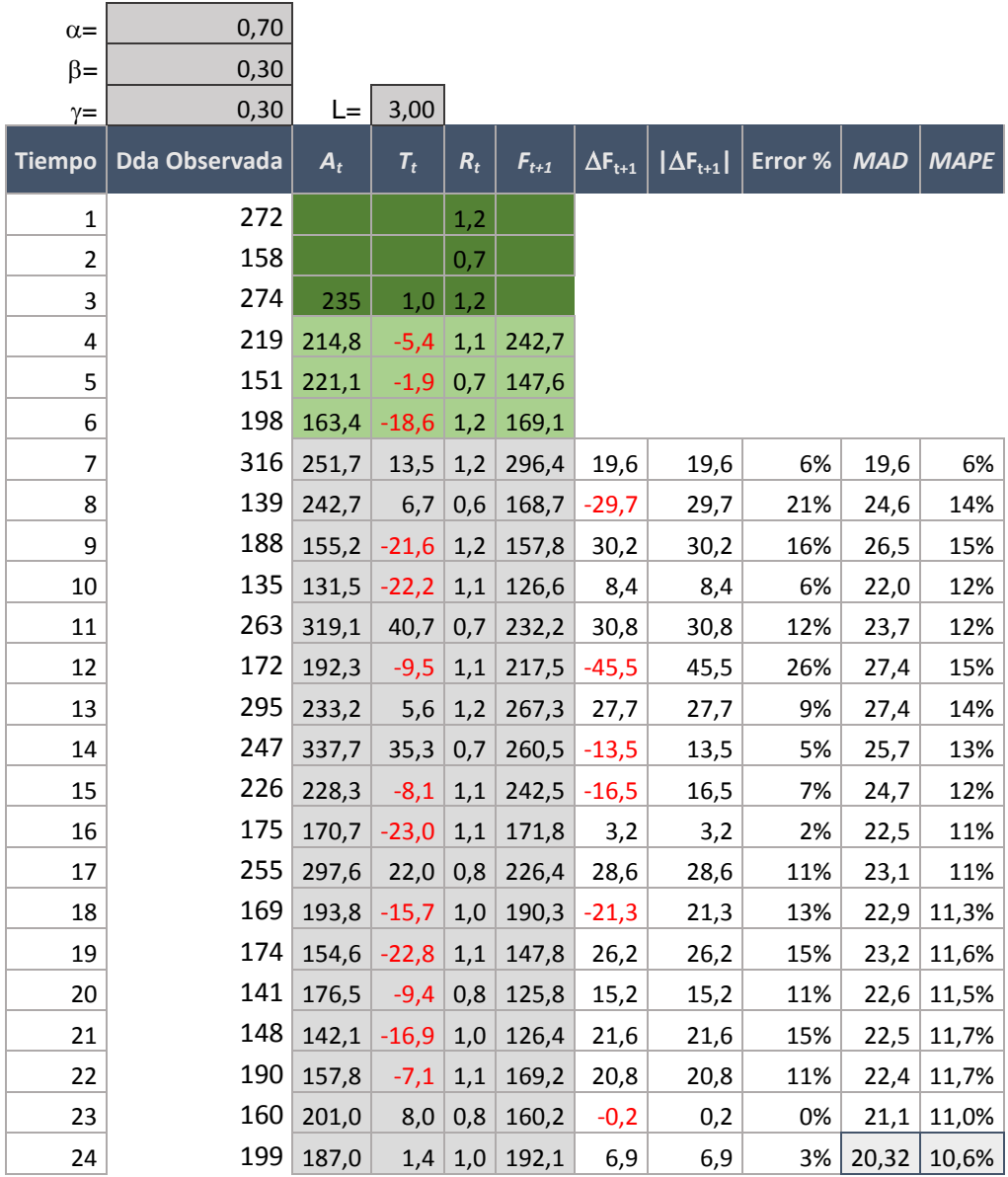

## **Familia 8: Correas**

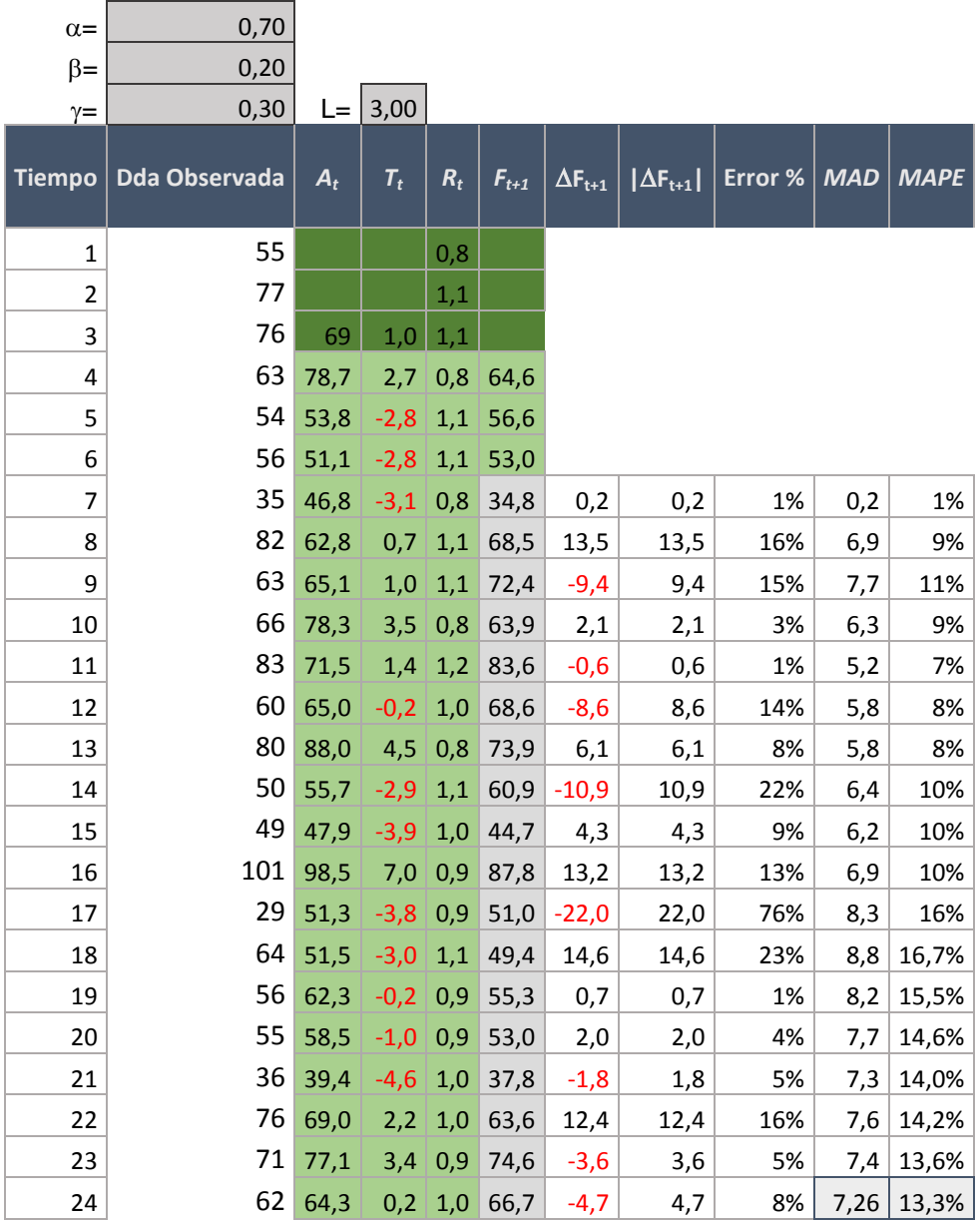

## **Familia 9: Rodamientos**

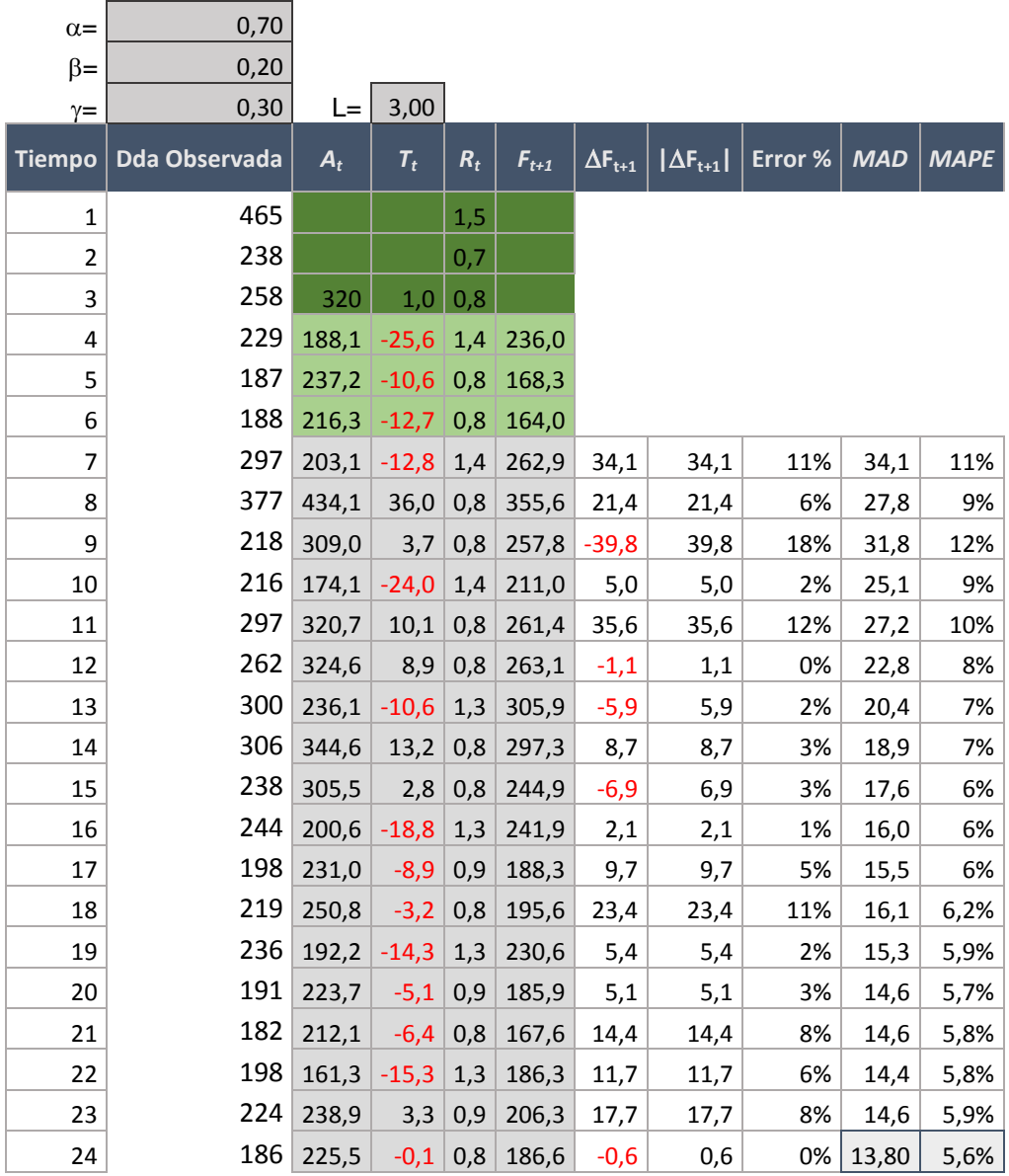

# **Familia 10: Filtros**

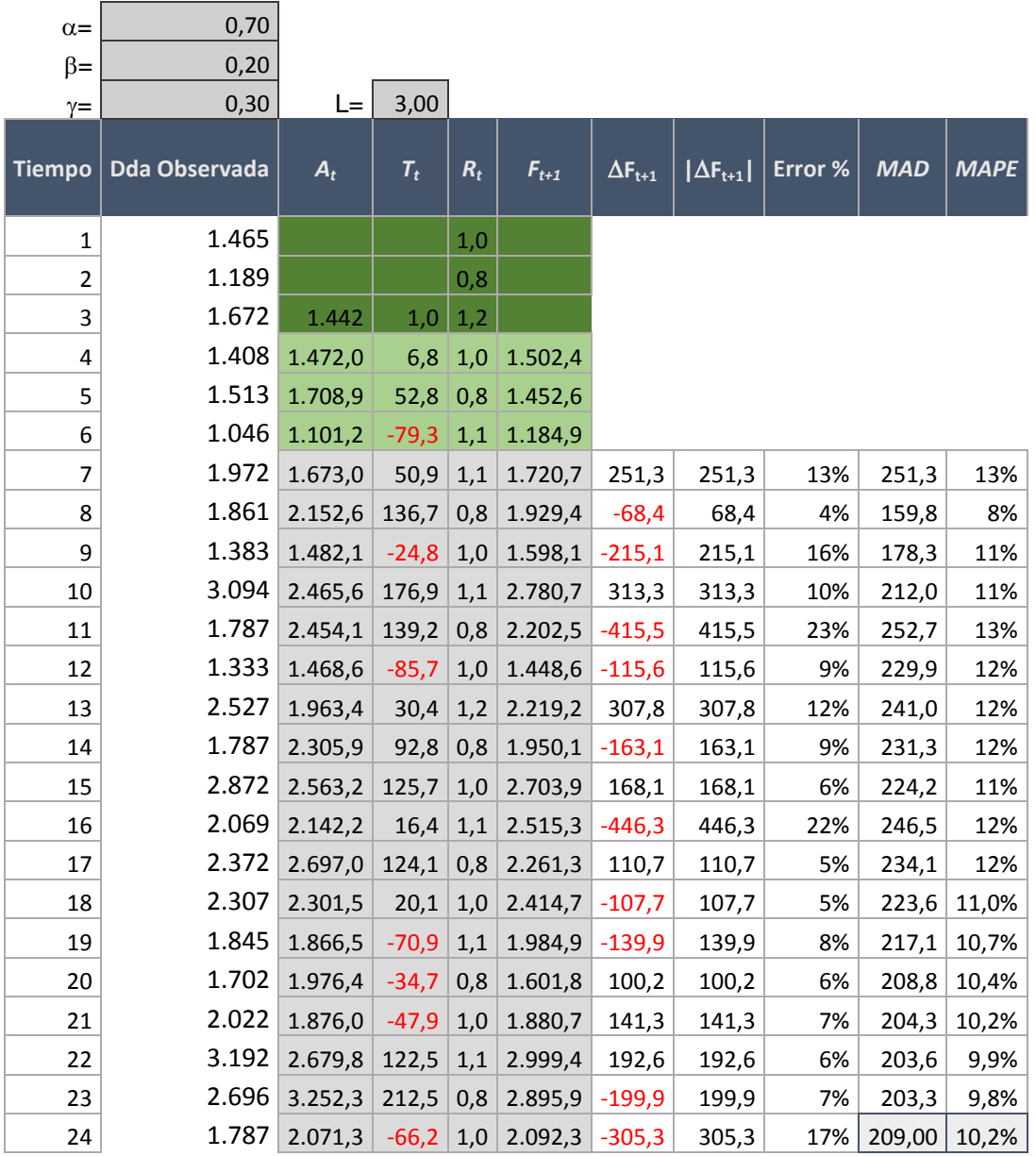